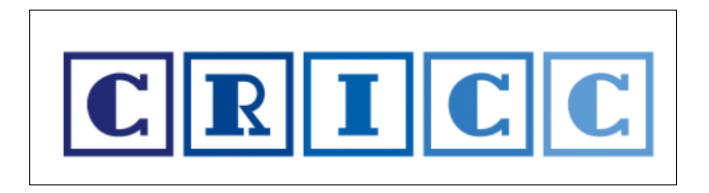

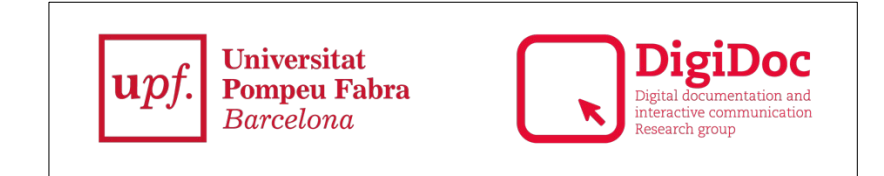

#### Inteligencia Artificial y métodos cualitativos de investigación: ChatGPT para revisiones de la literatura y análisis de entrevistas semiestructuradas

**Carlos Lopezosa** (UB) y **Lluís Codina** (UPF)

Taller Jornada "*IA para principiantes"*. Departamento de Comunicación. Univ. Pompeu Fabra Abril 2023

# Créditos

- **Título**: *Inteligencia Artificial y métodos cualitativos de investigaci[ón: ChatGPT p](https://creativecommons.org/licenses/by-nc-sa/4.0/)ara revisiones de la literati y análisis de entrevistas semiestructuradas*
- **Autores**: Carlos Lopezosa y Lluís Codina
- Contexto: Seminario sobre IA para investigadores " para principiantes" del Departamento de Comunica de la UPF.
- **Fecha**: 28 de abril de 2023 (v2)
- Documento distribuido bajo licencia Creative Commons: BY-NC-SA 4.0

# Resumen y palabras clave

- **Resumen** Presentación del uso de ChatGPT para revisiones de la literatura de tipo sistemático, usando el framework SALSA. Presentación del uso de ChatGPT para el análisis y la codificación de Explicación de los elementos básicos de cada metodología e ilustración de los procesos, paso a paso.
- **Palabras clave** ChatGPT, Inteligencia artificial, Investigación cualitativa, Systematic reviews, Revisiones de la literatura, Entrevistas semiestructuradas, Codificación de entrevistes, Atlas.Ti

#### Notas sobre ChatGPT

# Qué es ChatGPT

• ChatGPT es un modelo de lenguaje desarrollado por OpenAI que utiliza técnicas de procesamiento de lenguaje natural para generar respuestas en tiempo real en forma de textos totalmente coherentes.

#### Usos

- Se puede utilizar para una gama indeterminada e ilimitada de labores de asistencia en los que se necesite un texto como formato de salida:
	- Redacción de textos ensayísticos o creativos
	- Guiones de video, de programas de radio, de libros, etc.
	- Ideas para presentaciones, proyectos de investigación, etc.
	- Ideas para preguntas de investigación, redacción de hipótesis, etc.
	- Comparaciones y análisis de contenidos,
	- Líneas de razonamiento
	- Argumentos
	- Etc.

# Qué NO ES

- No es un autor
	- no se le puede pedir rendimiento de cuentas
- No es una base de datos ni un buscador:
	- no sirve para generar bibliografías
	- no tiene acceso a datos factuales después del 2021
- No diferencia entre hechos reales e inventados
- No se puede usar sin algún tipo de verificación
- **No tiene conciencia**

# Uso seguro de ChatGPT

- El uso de ChatGPT y de cualquier IA solo se puede hacer bajo este doble perspectiva:
	- **Ética**: en cada contexto puede tener una implicación concreta que hay que atender, y siempre debemos ser transparentes con su uso: citar y mencionar en la metodología.
	- **Pensamiento crítico**: debemos reflexionar y verificar la coherencia cada propuesta antes de usarla en trabajos académicos.

#### Figura 1: ¿Cuándo es seguro utilizar ChatGPT?<sup>5</sup>

Fuente:Aleksandr Tiulkanov, AI and Data Policy Lawyer, 2023. Citado en: Sabzalieva y Valentini, 2023

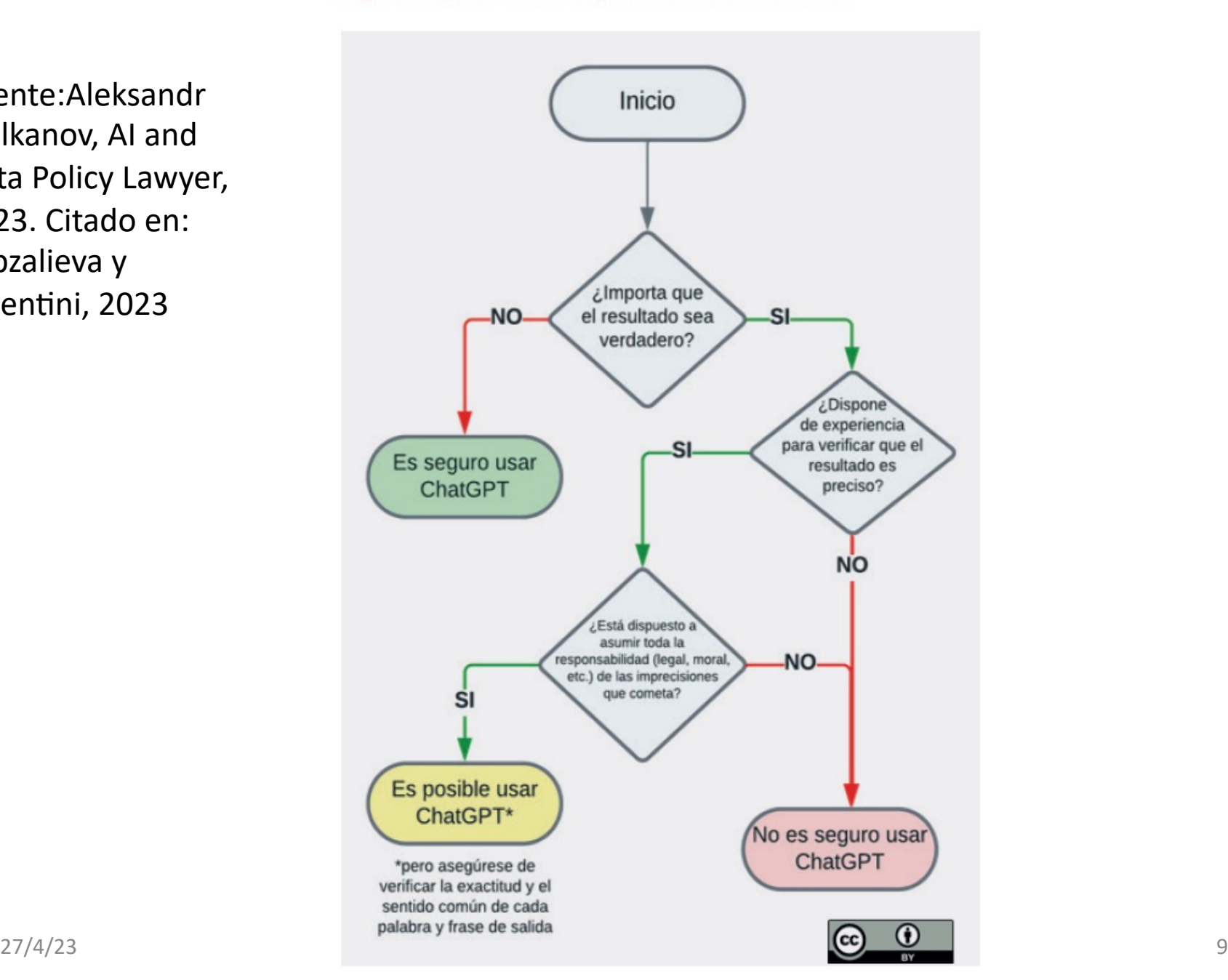

#### Uso de la IA en el mundo académico: algunos puntos de referencias

- Libro blanco de la CE sobre la Inteligencia Artificial
- Informe de la UNESCO sobre uso de ChatGPT en la educación superior
- Declaración del COPE sobre IA y normas APA sobre citación de textos generados por IA

### Prompts

- Un prompt es el texto que redacta el usuario para obtener una respuesta de ChatGPT
- Podría traducirse como "instrucción" pero se está consolidando el término prompt en español en expresiones como:
	- *Diseño de prompts*
	- *Ingeniería de prompts*, etc.

# Consejos básicos

- Cuanto más detallado sea un prompt mejores resultados obtendremos.
- Mejor si tienen:
	- Contexto
	- Objetivos
	- Audiencias
	- Ejemplos
- Formatos típicos de inicio:
	- Escribe…
	- Redacta…
	- Compara…
	- Crea…
	- Actúa como…

### Principales tipos de prompt en usos académicos

- Prompts **reactivos**: encademos interacciones a partir de cada respuesta
- Prompts **estructurales**: solicitamos una respuesta articulada en varios puntos, y después de cada uno de los puntos solicitamos ampliación
- Prompts **de rol**: solicitamos que adopte un rol (p.e. "actúa como un experto en…")
- Prompts con **indicación de audiencias**: solicitamos que la respuesta tenga en cuenta una determinada audiencia (p.e. para una audiencia de estudiantes de universidad…").
- Prompts con **objetivos**: incluimos el objetivo buscado (p.e., "para redactar los puntos principales de una memória de investigación sobre...")

# Cuestiones MUY prácticas

- Tener en cuenta que su uso está monitorizado
- Utilizar siempre un tono neutro o educado

#### Introducción al TALLER

#### Aclaraciones

- Este taller mostrará diseños de **prompts** para ilustrar funcionalidades de ChatGPT para investigadores que quieran aplicarlo en revisiones sistemáticas exploratorias y en análisis de entrevistas.
- En la fase actual, deben entenderse como demostraciones **conceptuales.** No consideramos su practicidad a cualquier escala.
- Es previsible que las lA en general, y concretamente ChatGPT, estarán cada vez más conectadas (mediante API u otras formas de integración) a aplicaciones de productividad.
- Esto podrá hacer viables, eventualmente, los ejemplos aquí mostrados a cualquier escala, practicidad y conectividad

## PARTE 1 ChatGPT como apoyo a systematic scoping reviews

#### INTEGRANDO LA INTELIGENCIA ARTIFICIAL CON EL FRAMEWORK SALSA

#### Caracterización de las revisiones de la literatura con enfoque sistemático

#### Contexto

#### • **Primera aproximación**

- Es aconsejable que todo nuevo proyecto de investigación cuente con una revisión de la literatura en una fase temprana de su ciclo de vida.
- Motivos
	- La ciencia es un proceso acumulativo.
	- Las nuevas investigaciones deben construirse sobre los conocimientos anteriores.
	- Es la demostración de que los autores conocen los antecedentes de su investigación.

#### Contexto

#### • **Segunda aproximación**

- Cualquier nuevo proyecto se beneficiará enormemente de una revisión de la literatura
- Motivos
	- Aportan ideas para la investigación
	- Demuestra que los autores poseen las habilidades necesarias para manejar información académica
	- Demuestra que los autores saben analizar e interpretar información científica
	- Aporta credibilidad al trabajo
	- Evita rechazos editoriales

## Revisiones sistemáticas

- Basadas en
	- Resultados de investigaciones previas > comunicados principalmente en **artículos** de revistas científicas
	- Bases de datos académicas para la búsqueda sistemática de los artículos
	- Opcionalmente, puede utilizarse otra clase de evidencias: comunicaciones, informes, libros y literatura gris
- Manejan criterios específicos para la evaluación, esto es para la inclusión o exclusión de los documentos
- Se componen de **fases** que pueden agruparse en**:**
	- Búsqueda y Evaluación
	- Análisis y Síntesis

## SALSA Framework

En el framework SALSA se considera que las revisiones<br>sistemáticas constan de, al menos, cuatro fases. Cabe decir que, en algunas propuestas estas fases pueden desagregarse en subfases, pero el núcleo siempre esta formado por las<br>cuatro que se señalan a continuación (Grant, Booth, 2009):

- Búsqueda (**S**earch)
- Evaluación (**A**ppraisa**L**)
- Síntesis (**S**ynthesis)
- Análisis (**A**nalysis)

El framework SALSA se puede interpretar como una guía que exige la respuesta a cuatro preguntas fundamentales (figura 1).

# SALSA Framework

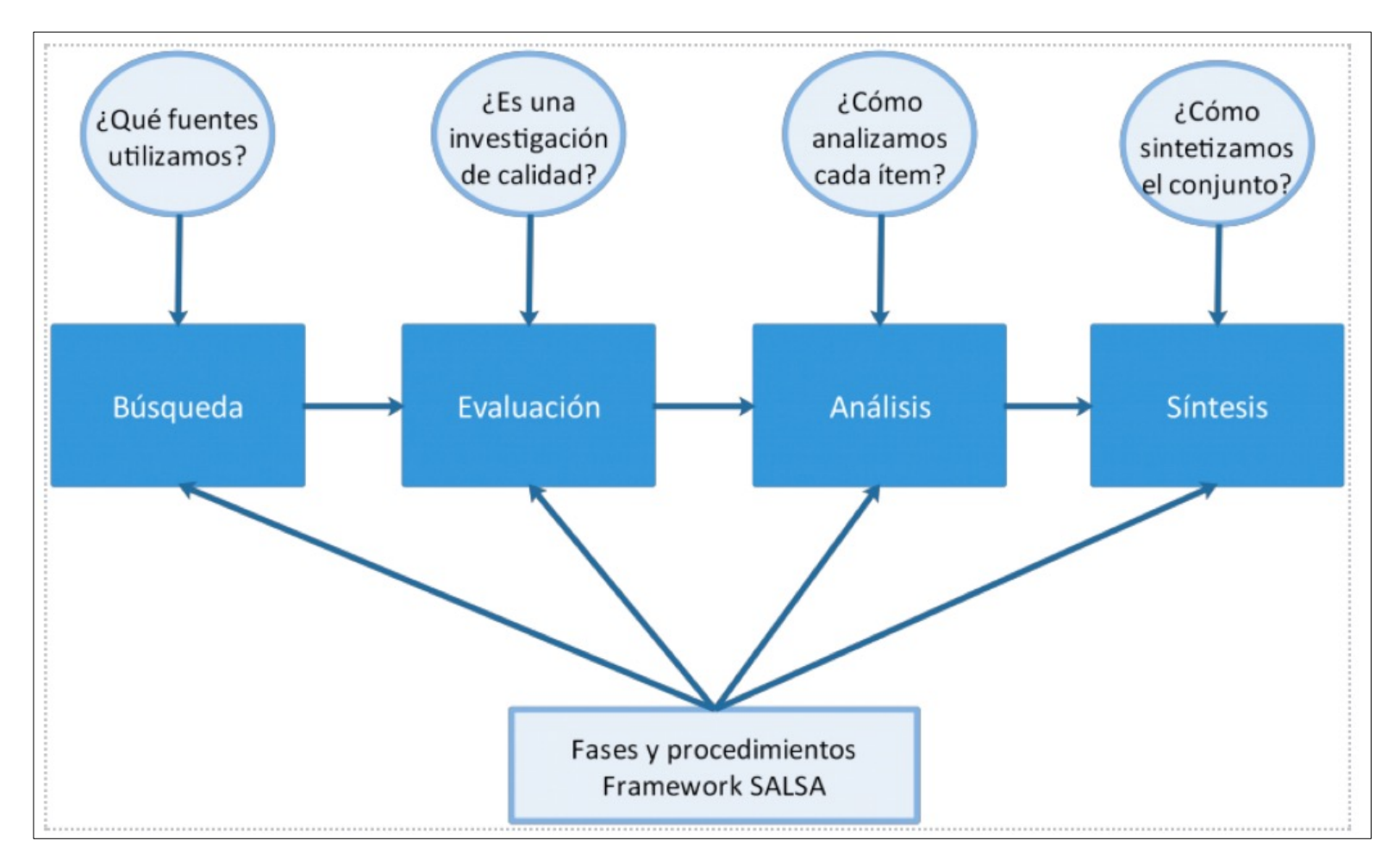

# Búsqueda

• **S**earch: la fase de búsqueda se debe resolver mediante la identificación y selección de las fuentes que van a proporcionar la base de la evidencia. Además, mediante el diseño de las ecuaciones de búsqueda si usamos bases de datos académicas, o mediante el diseño de otros procedimientos si las fuentes son de otro tipo, pero en todo caso, las fuentes y los métodos de obtención de documentos deben quedar bien establecidos.

## Evaluación

• **A**ppraisa**L**: esta fase de evaluación se requiere para asegurarnos de que la base de la evidencia responde a los requerimientos del estudio. Se realiza a través de una aplicación de criterios de inclusión y exclusión, lo que suele incluir la temática, el rengo de fechas de publicación, la metodología y en definitiva la verificación de la calidad de cada documento identificado en la fase anterior.

## Análisis

• **A**nalysis: consiste en el diseño de los esquemas de extracción de datos con los cuales van a ser analizados de forma sistemática todas y cada una de las referencias que forman la base de la evidencia. Pueden utilizarse tablas o matrices generales para la extracción de datos basadas en ejes de las investigaciones, como los objetivos, metodologías y resultados principales, o dimensiones temáticas que son propias de cada proyecto en concreto.

# Síntesis

• **S**ynthesis: en esta fase se presentan los resultados principales a través de tablas o matrices, así́como de resúmenes narrativos. Eventualmente se incluyen diagramas o mapas conceptuales. El objetivo es presentar una síntesis que sea algo más que la suma de las partes, para lo cual se requiere una presentación de resultados que no sea meramente agregativa, sino que incluya configuración e interpretación de resultados. En particular se espera la identificación de patrones, la de temas emergentes y la de huecos y oportunidades de investigación

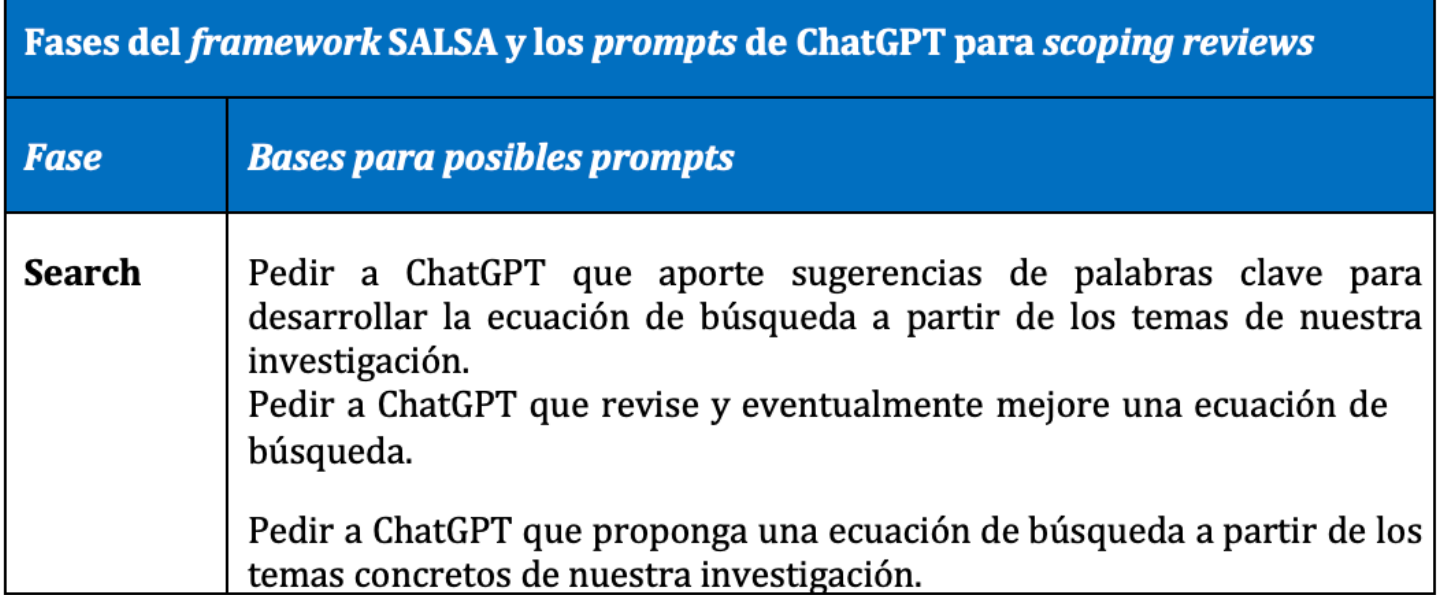

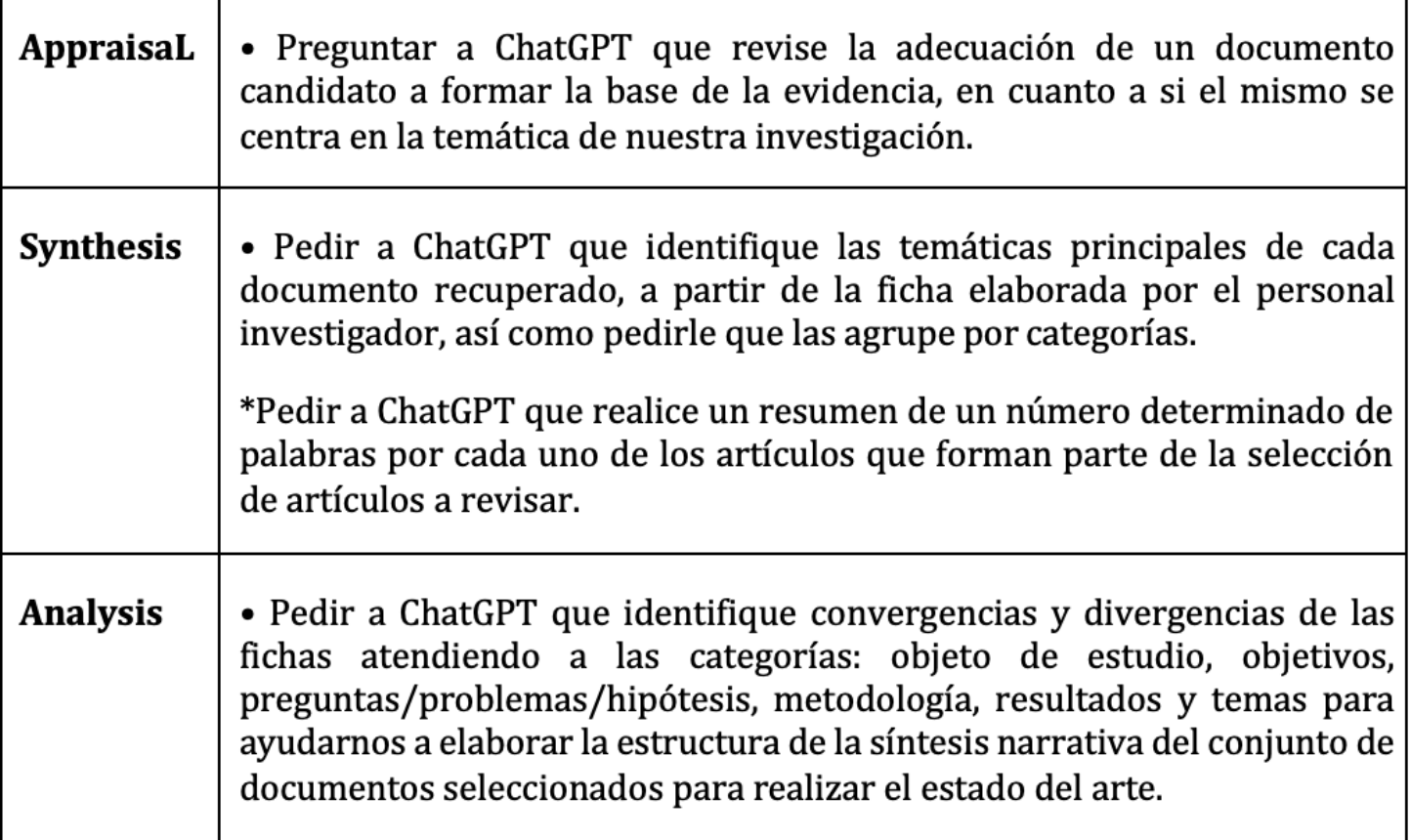

Quiero hacer una búsqueda booleana para encontrar documento sobre inteligencia artificial, periodismo y nuevos formatos periodísticos, ofréceme otras palabras de consulta que me puedan avudar a desarrollar mi ecuación de búsqueda. Ofréceme el resultado organizado por los tres temas propuestos y ademas dámelos en inglés

#### Inteligencia Artificial:

֍

- \* Machine learning
- \* Deep learning
- \* Natural language processing
- \* Computer vision
- \* Robotics

#### Periodismo:

- \* News media
- \* Digital journalism
- \* Data journalism
- \* Investigative journalism
- \* Citizen journalism

#### Nuevos formatos periodísticos:

- \* Online journalism
- \* Multi-media journalism
- \* Interactive journalism
- \* Virtual reality journalism
- \* Mobile journalism

凸 中

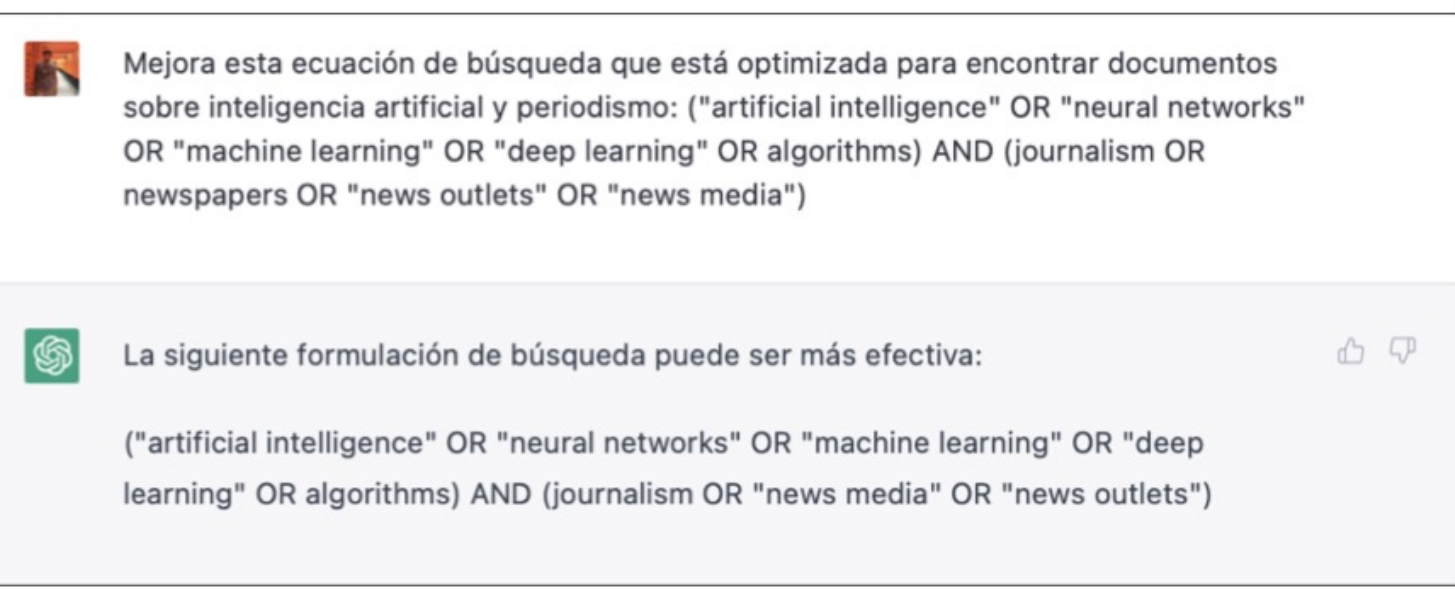

Puedes confirmarme con un sí o un no y justificar tu respuesta si este resumen tiene que ver con inteligencia artificial y periodismo: "Technology and emerging user profiles have opened up interesting scenarios for the ideation of new journalistic and communicative formats. Artificial Intelligence (AI) and gamification proposals boost the creation of informative pieces that exploit the possibilities of cyberspace and, at the same time, adapt to new audiences. Based on three research projects and using a methodology based on case studies, the study highlights the fact that these technological developments make it possible to renew the usual formats of journalism and concludes that they have great informative, educational and awareness-raising potential." Devuélveme la respuesta en español

Sí, este resumen tiene que ver con inteligencia artificial y periodismo. El texto se refiere a cómo la tecnología y los perfiles de usuario emergentes han creado escenarios interesantes para la creación de nuevos formatos periodísticos y comunicativos. Se menciona específicamente cómo la inteligencia artificial (IA) y las propuestas de gamificación impulsan la creación de piezas informativas que explotan las posibilidades del ciberespacio y, al mismo tiempo, se adaptan a nuevas audiencias. La investigación se basa en tres proyectos de investigación y utiliza una metodología basada en estudios de caso. El estudio destaca el hecho de que estos desarrollos tecnológicos hacen posible renovar los formatos habituales del periodismo y concluye que tienen un gran potencial informativo, educativo y de concientización.

偏

0 P

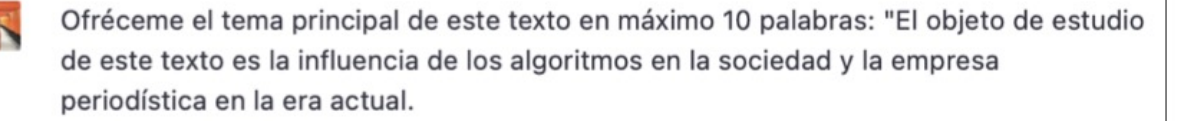

Los objetivos son explicar por qué se considera que estamos en la era de los algoritmos y destacar cómo ejemplos concretos como los buscadores y sistemas de recomendación en las redes sociales muestran la toma de decisiones que antes eran humanas por parte de los algoritmos.

La metodología consiste en describir la evolución de la búsqueda en Internet y el papel de Google como el buscador más influyente en Occidente y cómo su algoritmo de ordenación utiliza más de 200 factores para establecer la importancia de una página para un tema determinado.

Los resultados más destacados son que los algoritmos tienen una influencia creciente en la sociedad y la empresa periodística y que los buscadores y sistemas de recomendación en las redes sociales son ejemplos persuasivos de la influencia de los algoritmos en la toma de decisiones humanas."

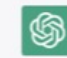

Influencia de los algoritmos en sociedad y periodismo.

Agrúpame estas ideas en 5 categorías. Si alguna idea no puede agruparse incluye una categoría que se denomine "otros": "ID 1: Influencia de los algoritmos en sociedad y periodismo ID 2: Estudio sobre la evaluación de causas de suicidio con IA ID 3: Percepción de la IA en periodismo ID 4: Inteligencia artificial, televisión, desinformación ID 5: Periodismo automatizado e inteligencia artificial ID 6: Periodismo automatizado, algoritmos, opinión de los periodistas ID 7: Estudios sobre periodismo automatizado ID 8: Estudios sobre periodismo y aprendizaje automático supervisado (SML) ID 9: Implementación de la IA en el periodismo ID 10: Noticias computacionales y rutinas periodísticas"

#### Categorías:

**®** 

- 1. Influencia de la IA en la sociedad y el periodismo (ID 1, ID 3, ID 5)
- 2. Periodismo automatizado y algoritmos (ID 5, ID 6, ID 7, ID 9)
- 3. Estudios sobre periodismo y IA (ID 2, ID 7, ID 8)
- 4. Televisión y desinformación (ID 4)
- 5. Otros (ID 10)

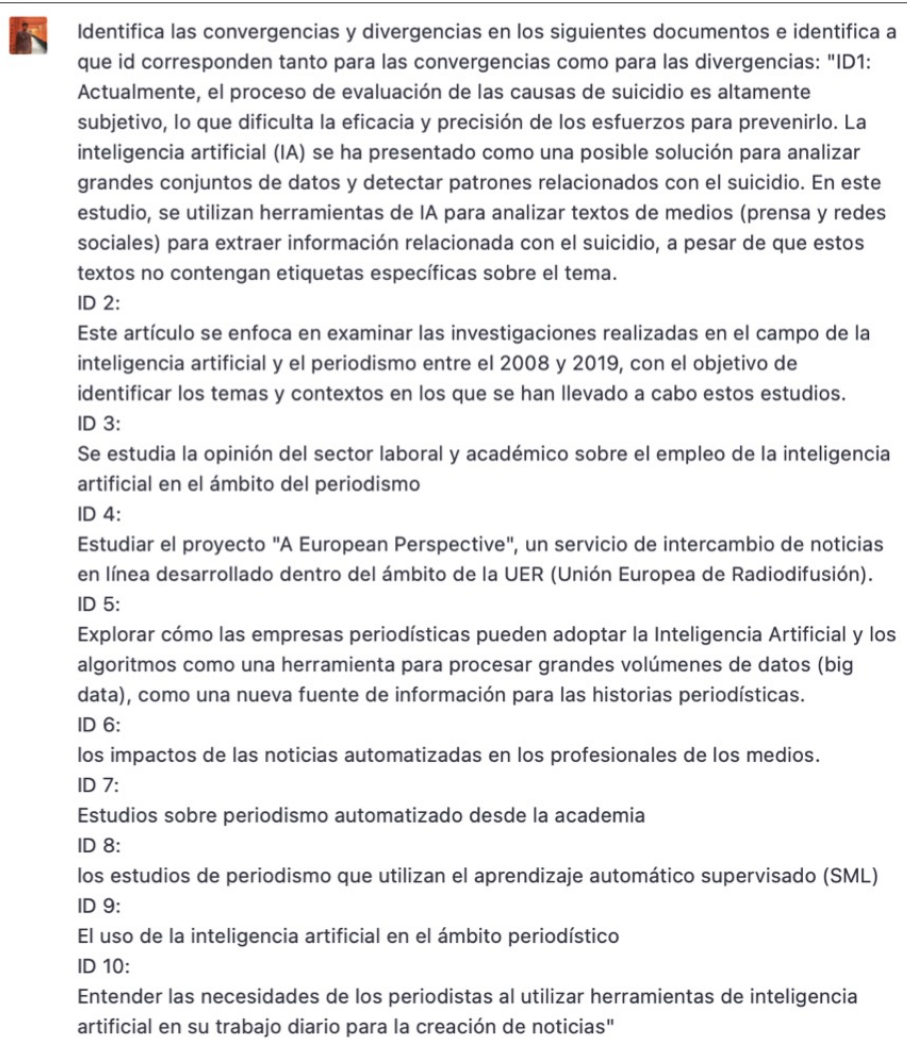

#### Convergencias:

翛

- \* ID1 y ID5: ambos mencionan el uso de la inteligencia artificial en el ámbito periodístico para procesar grandes volúmenes de datos.
- \* ID2 y ID7: ambos abarcan estudios sobre la inteligencia artificial en el periodismo.
- \* ID8 y ID9: ambos abarcan el uso de la inteligencia artificial en el ámbito periodístico.

#### Divergencias:

- \* ID1 y ID3: el primero se enfoca en la utilización de la inteligencia artificial para evaluar causas de suicidio a través de textos de medios, mientras que el segundo se enfoca en la opinión sobre el empleo de la IA en el ámbito del periodismo.
- \* ID4 y ID6: el primero se enfoca en el proyecto "A European Perspective", mientras que el segundo en los impactos de las noticias automatizadas en los profesionales de los medios.
- \* ID5 y ID10: el primero se enfoca en cómo las empresas periodísticas pueden adoptar la inteligencia artificial, mientras que el segundo en las necesidades de los periodistas al utilizar herramientas de IA.
#### PARTE 2 ChatGPT y ATLAS.ti para entrevistas

#### CÓMO LLEVAR A CABO LAS ENTREVISTAS

#### Características

- Las entrevistas aportan una metodología de gran valor para el desarrollo de estudios académicos cualitativos y tiene un uso muy extendido en las investigaciones en ciencias sociales, aunque también se usan ampliamente en campos como la medicina
- Se trata de una herramienta que se caracteriza por el desarrollo de una conversación entre el investigador (emisor) y el entrevistado (receptor)

# Objetivos

- Las entrevistas tienen como objetivo explorar las percepciones, creencias o conocimientos de un perfil de la población
- Entender cómo perciben los miembros de un colectivo un determinado fenómeno
- obtener datos para triangular investigaciones, por ejemplo, estudios de caso
- Se utiliza también para validar objetivos y preguntas de investigación o hipótesis
- Sirven siempre para ampliar el conocimiento sobre lo que se está investigando a través de múltiples conversaciones con ciudadanos, usuarios, expertos, pacientes, responsables de políticas, etc.

- Esta conversación entre el emisor y el receptor queda condicionada por el tipo de entrevista que se realice, por lo tanto, dependiendo del modelo de entrevista, la conversación estará́más o menos dirigida
- En este sentido, se pueden encontrar tres tipos de entrevistas que se pueden aplicar a lo largo de una investigación y que, además, tienen sus propias características intrínsecas

• **Entrevista estructurada**: se caracteriza por ser las más rígida y por arrojar resultados muy sistematizados. Se formaliza a través de preguntas fijadas de antemano con un orden estratégico y con una serie de respuestas cerradas. Los entrevistados, en este caso, seleccionan, del listado de respuestas, las que consideren más oportunas.

• **Entrevista semiestructurada**: se caracteriza por ser flexible y dinámica ya que los entrevistados no están condicionados a respuestas específicas y pueden contestar de forma abierta. Los entrevistados no solo pueden dar respuesta a las preguntas, sino que además pueden interactuar con el investigador y realizar apreciaciones transversales a las preguntas realizadas. Además, toda la información obtenida es susceptible de ser analizada e incluida como resultados de la investigación.

• **Entrevista no estructurada**: se caracteriza por su gran flexibilidad y posibilidades de interpretación, debido a que las preguntas son abiertas y se van formulando y construyendo a medida que se desarrolla la propia entrevista. Esto permite mayor riqueza en las valoraciones y apreciaciones de los entrevistados ya que estos no están dirigidos y pueden responder libremente.

## Cómo abordar las entrevistas y los entrevistados

- Las entrevistas pueden realizarse por distintos canales obteniendo con cada uno de ellos distintos resultados:
	- presencialmente
	- por teléfono/videoconferencia
	- por correo electrónico

Cómo abordar las entrevistas y los entrevistados: ejemplo mail.

• En este caso elegimos como canal el correo electrónico, por su bajo coste y facilidad de ejecución, a pesar de suponer inconvenientes, como una menor ratio de respuesta

Cómo abordar las entrevistas y los entrevistados: Ejemplo Mail.

- Una opción es incorporar las preguntas en un mensaje de correo electrónico para que las contesten.
- No hay un modelo estándar u optimo para el envió de preguntas a expertos, sin embargo hay ciertos requisitos que ayudan a que el ratio de respuesta sea mayor.

Cómo abordar las entrevistas y los entrevistados: ejemplo mail.

- Es necesario que el correo electrónico esté bien redactado y que:
	- explique quiénes somos
	- cómo les hemos localizado
	- cuál es el propósito de la investigación,
	- la razón por la que se considera a dicho experto como muestra idónea para nuestra investigación,
	- $-$  y por último ofrecerle algún tipo de contraprestación como pudiera ser, enviarle la investigación una vez concluya o incluir su nombre en agradecimientos.

Cómo abordar las entrevistas y los entrevistados: ejemplo *email*

IMPORTANTE:

• Como investigadores debemos cumplir los códigos éticos y de transparencia que condicionan nuestra labor y a los que se acojan nuestras universidades

#### ATLAS.TI y ChatGPT PARA ANALIZAR ENTREVISTAS

## Programas CAQDAS para la codificación y el análisis cualitativos

- El desarrollo de las tecnologías de la información y la comunicación han propiciado el desarrollo de programas para el Análisis Cualitativo Asistido por Computador conocido por sus siglas en inglés CAQDAS.
- Se trata de un software que es capaz de codificar semiautomáticamente datos ayudando al investigador a que sus estudios ganen en rigor y eficacia.

## Programas CAQDAS para la codificación y el análisis cualitativos

- Existen diferentes programas CAQDAS, entre los que destacan ATLAS.4, NVivo y MAXQDA que permiten la organización, sistematización, procesamiento y análisis de los datos que componen las investigaciones, dándoles así sentido y forma
- En el caso de esta presentación, nos centraremos en ATLAS.4.

## Qué es ATLAS.ti

- ATLAS.ti ofrece un espacio de trabajo en donde se puede almacenar, administrar, consultar y analizar datos no estructurados.
- En esencia este software permite codificar documentos de de texto (.doc, .txt, .pdf, entre otros), audiovisuales (.wav, .mp3, avi, .mp4, entre otros), fotografías e incluso importar datos de Twitter y Evernote

## Desarrollo de proyecto con ChatGPT y ATLAS.ti · Escenario

A efectos de ilustrar todo el proceso, supongamos que se está realizando un estudio académico sobre la importancia de la inteligencia artificial y su relación con el periodismo y se ha conseguido entrevistar a un total de 10 profesionales en base a 5 preguntas a cada entrevistado (para nuestras explicaciones, partiremos de este número de entrevistas, sin entrar en detalles sobre el número óptimo de entrevistas que sería necesario obtener en un estudio real).

## Desarrollo de proyecto con ChatGPT y  $ATLAS.ti \cdot Registero$

Lo primero que tenemos que hacer es acceder a ChatGPT y registrarnos. Para ello podemos acceder a través del siguiente enlace:

https://openai.com/blog/chatgpt/

A continuación, y una vez hayamos ingresado a ChatGPT tendremos acceso a la interfaz de uso de ChatGPT. En el recuadro de búsqueda, que se encuentra en la parte inferior de la imagen será donde hagamos las consultas a ChatGPT.

#### Desarrollo de proyecto con ChatGPT y ATLAS.ti · Interfaz del sistema

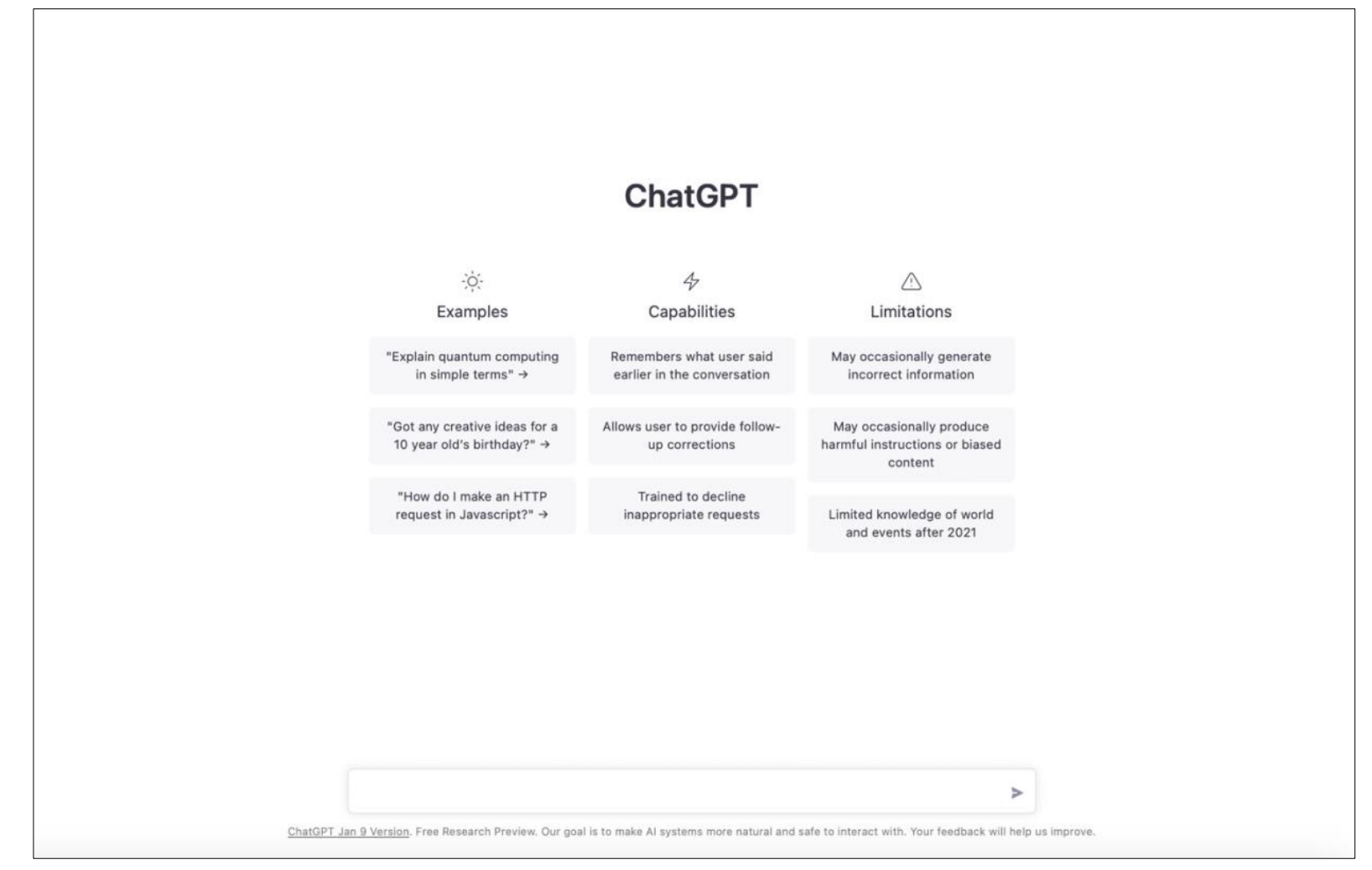

## Desarrollo de proyecto con ChatGPT y ATLAS.ti · Funciones

En lo que sigue empezaremos con el proceso de iden+ficación de códigos para la codificación de las 10 entrevistas.

En este caso ilustramos tres posibles funcionalidades para la identificación automática de códigos:

- Identificación de posibles códigos, sin especificar número total de ellos.
- Identificación de un número determinados de códigos
- Identificación de códigos y de subcódigos.

#### Desarrollo de proyecto con ChatGPT y ATLAS.ti · Primeros pasos

Para ello, tendremos que recoger las declaraciones de la primera entrevista y le pediremos a ChatGPT que identifique códigos.

#### Desarrollo de proyecto con ChatGPT y ATLAS.ti · Prompt

Identifica códigos en las siguiente entrevista para poder realizar un análisis cualitativo " 1. La inteligencia artificial tiene el potencial de desempeñar un papel importante en la producción y distribución de noticias en el futuro, permitiendo una mayor automatización y eficiencia en tareas como la generación de contenido, la edición y la curación de noticias. Sin embargo, es importante tener en cuenta que esto podría tener un impacto en el trabajo de los periodistas, ya que algunas tareas podrían ser reemplazadas por tecnología. Es importante abordar esto mediante la capacitación y la adaptación para asegurar que los periodistas puedan seguir desempeñando un papel valioso en la industria de las noticias.

2. La inteligencia artificial presenta tanto desafíos como oportunidades para el periodismo. Por un lado, puede ayudar a mejorar la eficiencia y la precisión en la generación de contenido, la verificación de hechos y la curación de noticias. Por otro lado, también puede presentar desafíos en términos de privacidad, ética y confiabilidad de la información. Es importante seguir monitoreando y abordando estos desafíos a medida que la tecnología continúa evolucionando.

3. La inteligencia artificial puede ser una herramienta valiosa en la verificación y validación de la veracidad de la información, pero también es importante tener en cuenta que no es infalible. Es necesario un enfoque multicriterio y multidisciplinario para garantizar la precisión y la confiabilidad de la información, y asegurar que la confianza del público en el periodismo se mantenga alta.

4. Los periodistas necesitarán desarrollar habilidades en áreas como el análisis de datos, la programación y la inteligencia artificial para tener éxito en un mundo cada vez más basado en esta tecnología. Además, se requerirá un mayor énfasis en la ética y la privacidad en la formación de los periodistas. Con el tiempo, es probable que estas necesidades formativas continúen evolucionando a medida que la tecnología avance.

5. La inteligencia artificial puede tener un impacto en la diversidad y la inclusión en el periodismo si no se aborda adecuadamente. Es importante considerar cómo la tecnología está diseñada y utilizada, y asegurar que se tomen en cuenta las perspectivas de diferentes grupos de personas."

#### Desarrollo de proyecto con ChatGPT y ATLAS.ti · Análisis

En este caso ChatGPT nos ofrece 5 códigos, al considerar que es el número óptimo que necesitamos para codificar esta entrevista. El número de códigos variará dependiendo del contenido de la entrevista

#### Desarrollo de proyecto con ChatGPT y ATLAS.ti · Propuesta de codificación

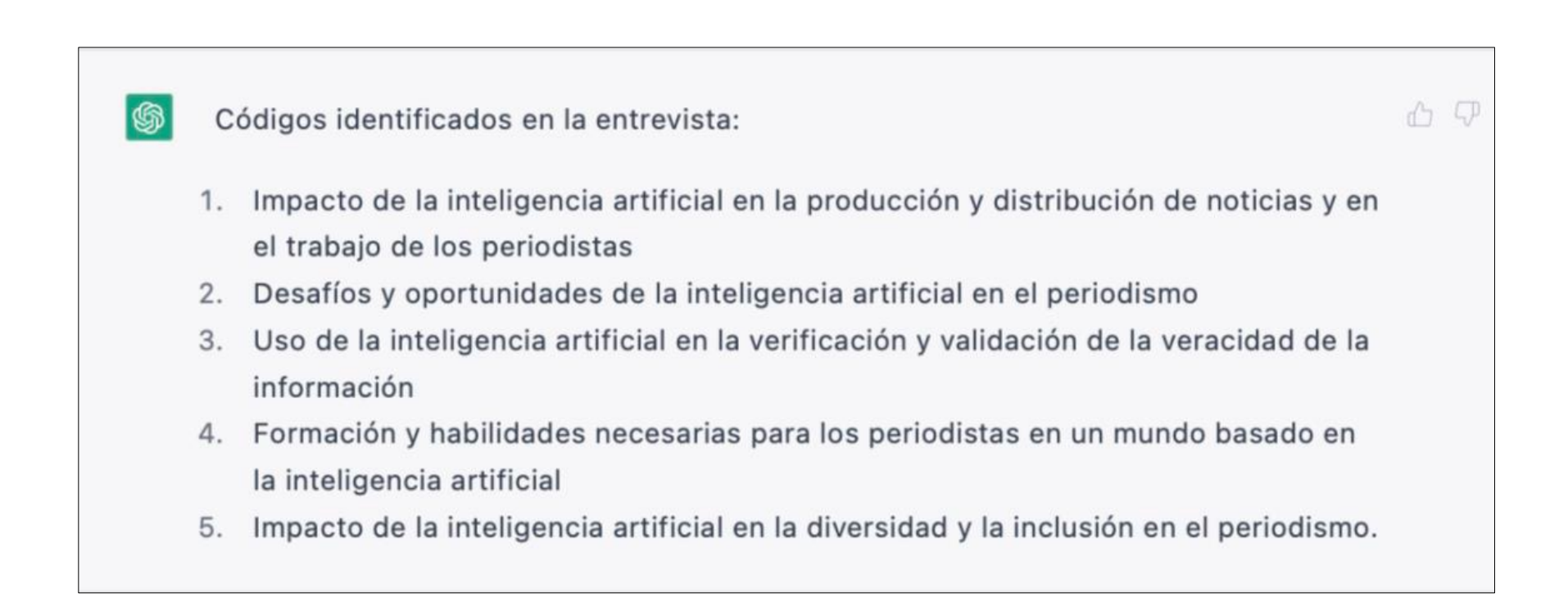

#### Desarrollo de proyecto con ChatGPT y ATLAS.ti · Otras opciones

Seguidamente se ofrece una segunda propuesta para la identificación de códigos para la codificación de nuestra entrevista:

- En este caso se le pide a ChatGPT que identifique un número específico de códigos.
- Esto puede ayudar a dar una mayor profundidad a la codificación de las entrevistas.
- En el siguiente caso se muestra este proceso pidiendo a la IA que identifique 10 códigos.

#### Desarrollo de proyecto con ChatGPT y ATLAS.ti · Proceso

Para ello copiamos las declaraciones de la entrevista 1 y le pedimos expresamente a ChatGPT que identifique esos diez códigos.

#### Desarrollo de proyecto con ChatGPT y ATLAS.ti · Segundo prompt

Identifica 10 códigos en las siguiente entrevista para poder realizar un análisis cualitativo " 1. La inteligencia artificial tiene el potencial de desempeñar un papel importante en la producción y distribución de noticias en el futuro, permitiendo una mayor automatización y eficiencia en tareas como la generación de contenido, la edición y la curación de noticias. Sin embargo, es importante tener en cuenta que esto podría tener un impacto en el trabajo de los periodistas, ya que algunas tareas podrían ser reemplazadas por tecnología. Es importante abordar esto mediante la capacitación y la adaptación para asegurar que los periodistas puedan seguir desempeñando un papel valioso en la industria de las noticias.

2. La inteligencia artificial presenta tanto desafíos como oportunidades para el periodismo. Por un lado, puede ayudar a mejorar la eficiencia y la precisión en la generación de contenido, la verificación de hechos y la curación de noticias. Por otro lado, también puede presentar desafíos en términos de privacidad, ética y confiabilidad de la información. Es importante seguir monitoreando y abordando estos desafíos a medida que la tecnología continúa evolucionando.

3. La inteligencia artificial puede ser una herramienta valiosa en la verificación y validación de la veracidad de la información, pero también es importante tener en cuenta que no es infalible. Es necesario un enfoque multicriterio y multidisciplinario para garantizar la precisión y la confiabilidad de la información, y asegurar que la confianza del público en el periodismo se mantenga alta.

4. Los periodistas necesitarán desarrollar habilidades en áreas como el análisis de datos, la programación y la inteligencia artificial para tener éxito en un mundo cada vez más basado en esta tecnología. Además, se requerirá un mayor énfasis en la ética y la privacidad en la formación de los periodistas. Con el tiempo, es probable que estas necesidades formativas continúen evolucionando a medida que la tecnología avance.

5. La inteligencia artificial puede tener un impacto en la diversidad y la inclusión en el periodismo si no se aborda adecuadamente. Es importante considerar cómo la tecnología está diseñada y utilizada, y asegurar que se tomen en cuenta las perspectivas de diferentes grupos de personas."

#### Desarrollo de proyecto con ChatGPT y ATLAS.ti · Nuevos resultados

El resultado de este proceso se muestra en la imagen. Como vemos, ChatGPT ofrece mayor cantidad de códigos que pueden ayudarnos a que cuando hagamos la codificación esta sea con un mayor grado de profundidad al incorporar más posible categorías o temas.

#### Desarrollo de proyecto con ChatGPT y ATLAS.ti · Propuesta de códigos

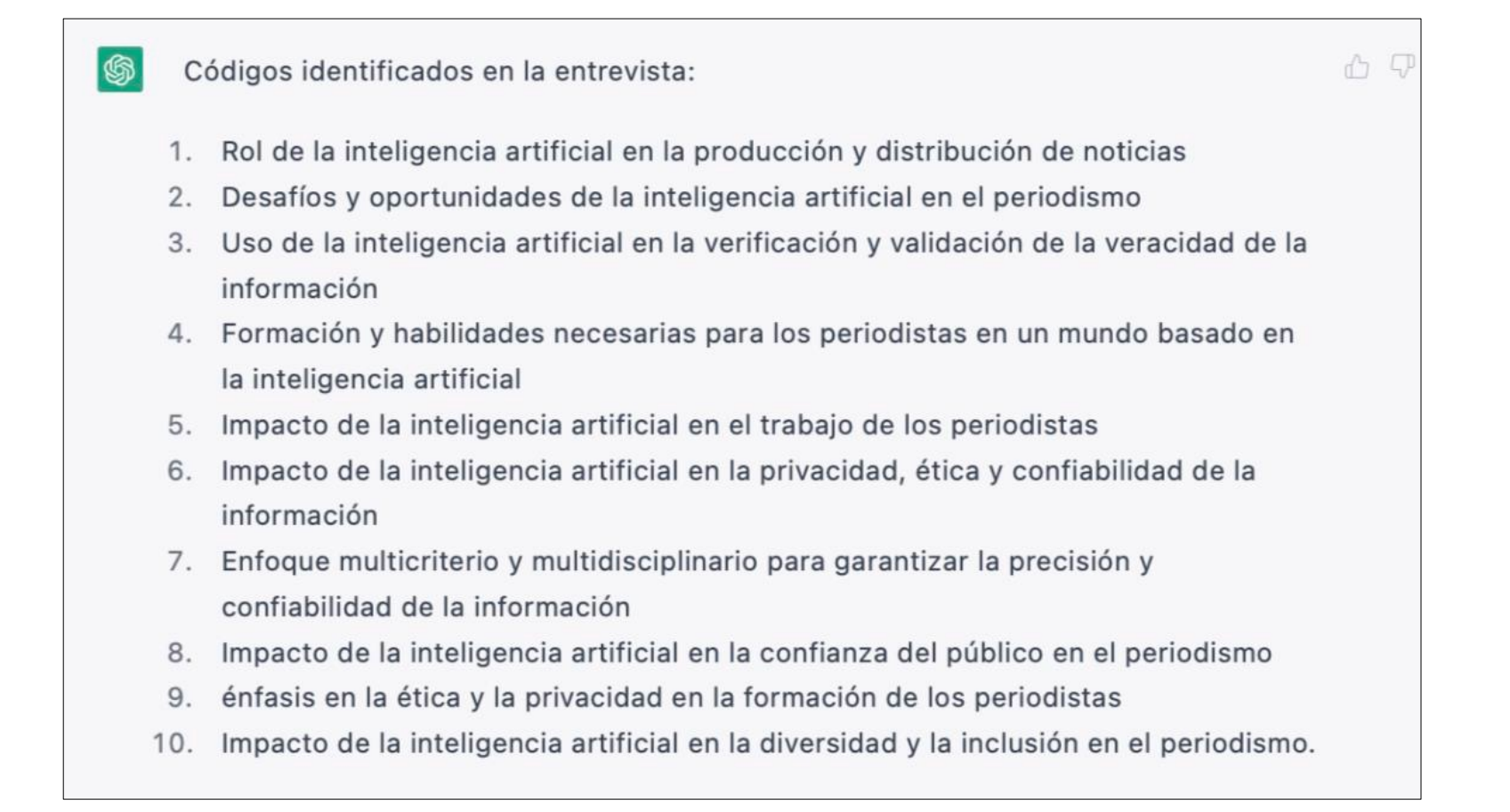

## Desarrollo de proyecto con ChatGPT y ATLAS.ti · Subcódigos

La última propuesta de codificación viene motivada por el hecho de que para la codificación de entrevistas con ATLAS.ti podemos incluir además de códigos, subcódigos, es decir incorporar subtemas a los temas principales, consiguiendo así que podamos realizar una codificación con un mayor grado temático.

En este sentido, el investigador debe copiar las declaraciones de la entrevista 1 y pedirle expresamente a ChatGPT que identifique códigos y subcódigos sobre las declaraciones de las entrevistas

#### Desarrollo de proyecto con ChatGPT y ATLAS.ti · Subcódigos promtp

Identifica códigos y subcódigos en las siguiente entrevista para poder rea análisis cualitativo " 1. La inteligencia artificial tiene el potencial de desem papel importante en la producción y distribución de noticias en el futuro. una mayor automatización y eficiencia en tareas como la generación de co edición y la curación de noticias. Sin embargo, es importante tener en cue podría tener un impacto en el trabajo de los periodistas, ya que algunas ta ser reemplazadas por tecnología. Es importante abordar esto mediante la y la adaptación para asegurar que los periodistas puedan seguir desempe papel valioso en la industria de las noticias.

2. La inteligencia artificial presenta tanto desafíos como oportunidades pa periodismo. Por un lado, puede ayudar a mejorar la eficiencia y la precisió generación de contenido, la verificación de hechos y la curación de noticia lado, también puede presentar desafíos en términos de privacidad, ética y confiabilidad de la información. Es importante seguir monitoreando y abor desafíos a medida que la tecnología continúa evolucionando.

3. La inteligencia artificial puede ser una herramienta valiosa en la verifica validación de la veracidad de la información, pero también es importante cuenta que no es infalible. Es necesario un enfoque multicriterio y multidis para garantizar la precisión y la confiabilidad de la información, y asegura confianza del público en el periodismo se mantenga alta.

4. Los periodistas necesitarán desarrollar habilidades en áreas como el a datos, la programación y la inteligencia artificial para tener éxito en un mu vez más basado en esta tecnología. Además, se requerirá un mayor énfas y la privacidad en la formación de los periodistas. Con el tiempo, es proba estas necesidades formativas continúen evolucionando a medida que la te avance.

5. La inteligencia artificial puede tener un impacto en la diversidad y la inperiodismo si no se aborda adecuadamente. Es importante considerar cón tecnología está diseñada y utilizada, y asegurar que se tomen en cuenta la perspectivas de diferentes grupos de personas."

#### Desarrollo de proyecto con ChatGPT y  $ATLAS.ti · Resultados subcódigos$

#### 1. Código: Impacto de la inteligencia artificial en la producción y distribución de 偏 noticias. Subcódigos: Potencial de automatización y eficiencia, impacto en el trabajo de los periodistas, capacitación y adaptación.

- 2. Código: Desafíos y oportunidades de la inteligencia artificial en el periodismo. Subcódigos: Mejora de la eficiencia y precisión, desafíos en privacidad, ética y confiabilidad de la información, monitoreo y abordaje de desafíos.
- 3. Código: Verificación y validación de la veracidad de la información con inteligencia artificial. Subcódigos: Enfoque multicriterio y multidisciplinario, precisión y confiabilidad de la información, confianza del público en el periodismo.
- 4. Código: Habilidades necesarias para los periodistas en un mundo basado en la inteligencia artificial. Subcódigos: Análisis de datos, programación, inteligencia artificial, énfasis en ética y privacidad en la formación de los periodistas.
- 5. Código: Impacto de la inteligencia artificial en la diversidad y la inclusión en el periodismo. Subcódigos: Diseño y uso de la tecnología, perspectivas de diferentes grupos de personas.

的 印

#### Desarrollo de proyecto con ChatGPT y ATLAS.ti · Iteraciones

Una vez utilizado algunas de estas tres opciones para la primera entrevista se debe aplicar el mismo proceso para cada una de las demás entrevistas, ya que es posible que ChatGPT identifique nuevos códigos que puedan sernos de utilidad.

Después de este proceso será esencial chequear si los códigos propuestos son adecuados para nuestras entrevistas, en definitiva, será fundamental que el investigador tenga una visión a la vez ética y crítica de los resultados.

#### Desarrollo de proyecto con ChatGPT y ATLAS.ti · Toma de decisiones

Tras la lectura y comprobación de la propuesta de códigos ofrecida por ChatGPT, mediante consenso con al menos un segundo investigador, supongamos que hemos decidido que los códigos que utilizaremos serán los siguientes:

- Impacto de la inteligencia artificial en el periodismo
- Desafíos y oportunidades de la inteligencia artificial en el periodismo
- Uso de la inteligencia artificial frente a la desinformación
- Formación en inteligencia artificial por parte de periodistas
- Impacto de la IA en la diversidad e inclusión en el periodismo

## Desarrollo de proyecto con ChatGPT y ATLAS.ti · Codificación

- Una vez hecho esto, es el momento de codificar las entrevistas.
- El proceso de codificación, en este caso, se llevará a cabo a través de ATLAS.ti
- Para volcar entrevistas a ATLAS.ti, hay que registrarse en la página web (versión de pago o versión trial de 5 días), descargar la aplicación al escritorio o trabajar en la nube, y crear un nuevo proyecto. Los documentos pueden ser en formato pdf, word o bloc de notas.

#### Desarrollo de proyecto con ChatGPT y ATLAS.ti · Interfaz

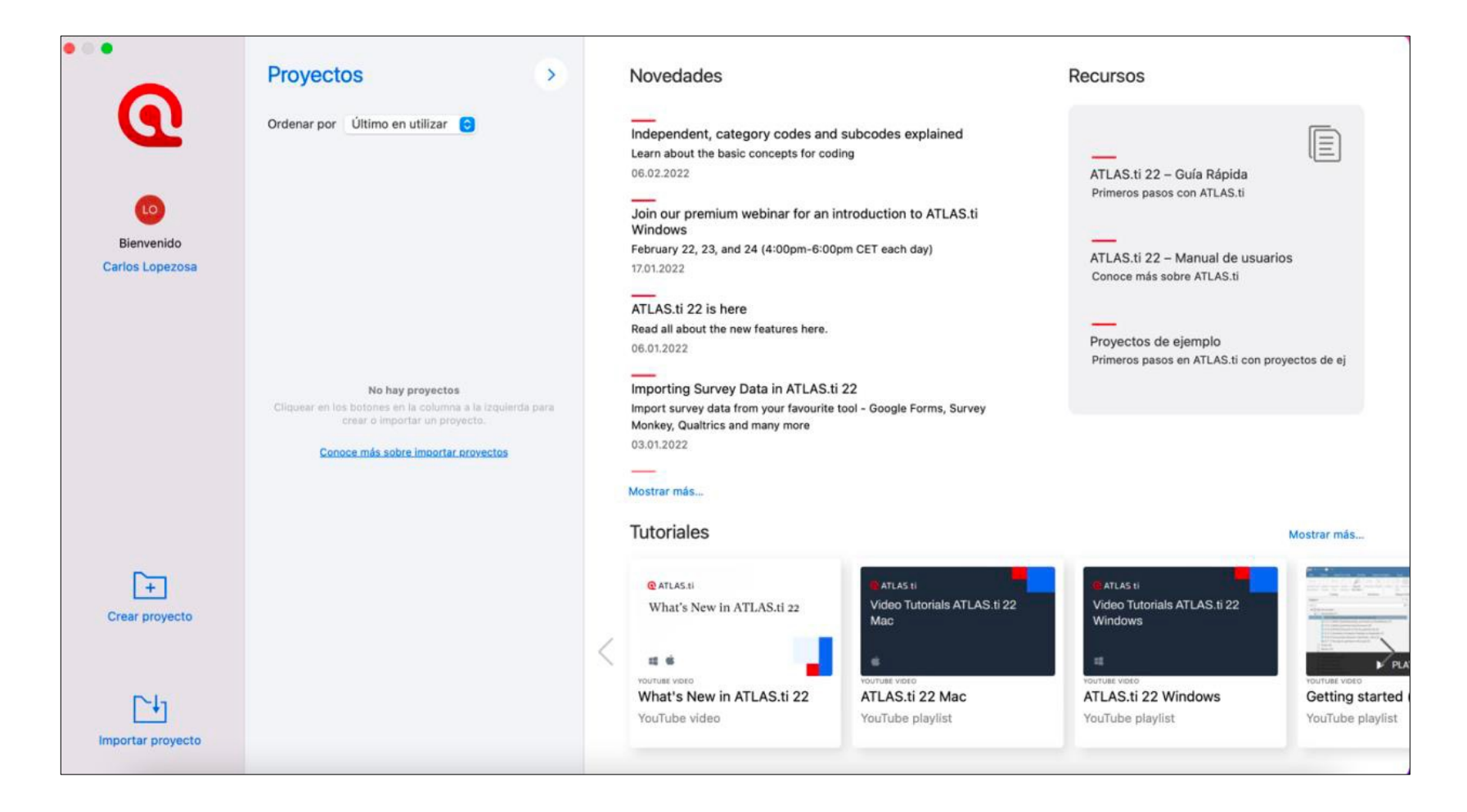
# Desarrollo de proyecto con ChatGPT y ATLAS.ti · Inicio proyecto

Para crear un nuevo proyecto en ATLAS.ti, hay que acceder a la pestaña "Crear proyecto" y rellena los datos en la nueva ventana que se abre.

#### Desarrollo de proyecto con ChatGPT y ATLAS.ti · Interacción inicio

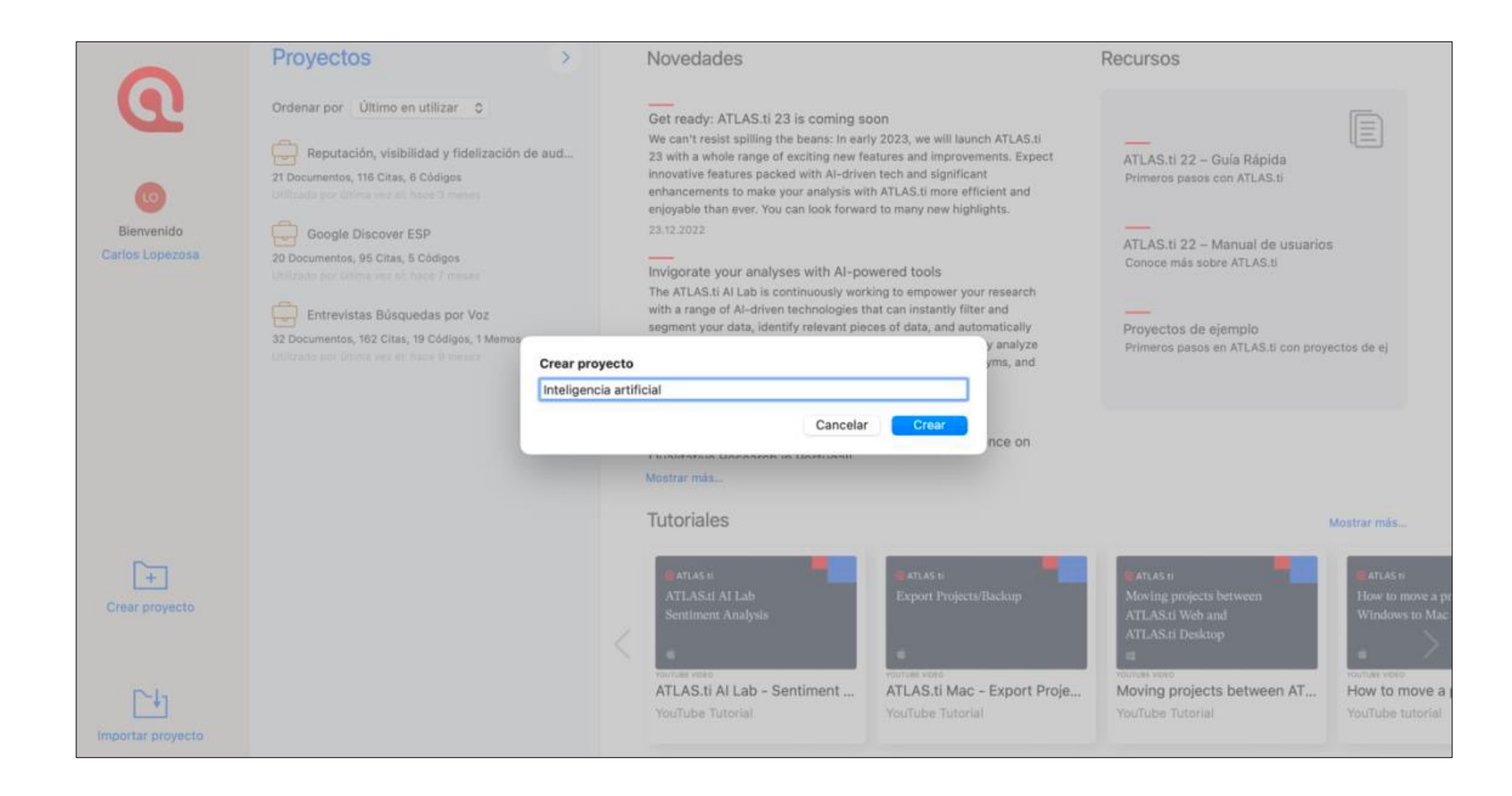

### Desarrollo de proyecto con ChatGPT y ATLAS.ti · Títulos

Es recomendable poner un título descriptivo al crear un nuevo proyecto en ATLAS.ti, ya que esto ayudará a identificar rápidamente el propósito del análisis entre varios proyectos guardados en la aplicación.

#### Desarrollo de proyecto con ChatGPT y ATLAS.ti · Titulación

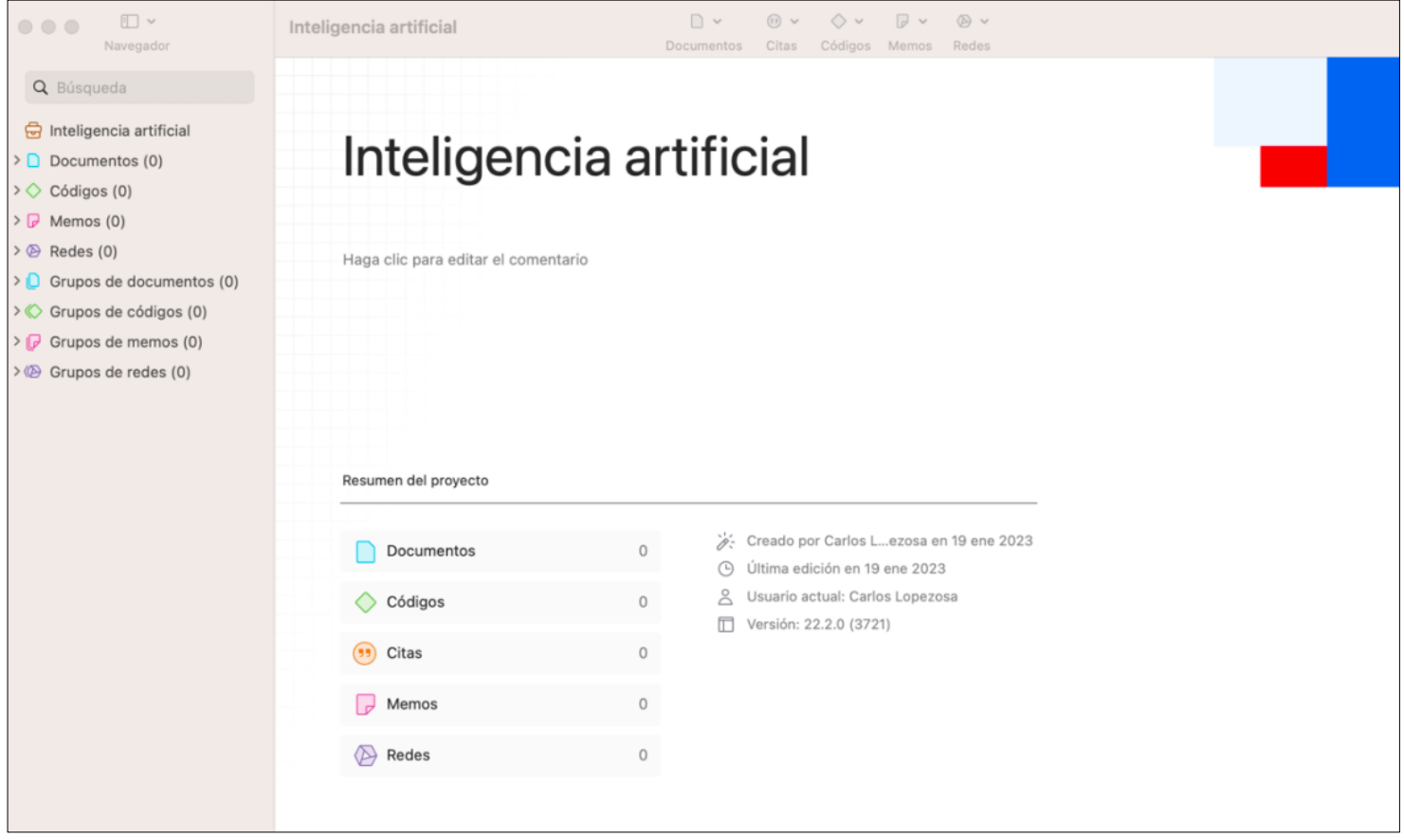

### Desarrollo de proyecto con ChatGPT y ATLAS.ti · Importar entrevistas

- Seguidamente accedemos a la pestaña documentos y aparecerá la interfaz en donde se ubicarán los documentos de nuestras entrevistas.
- Para poder subirlas tendremos ingresar en el apartado "agregar documentos".
- Una vez hecho esto se abrirá una ventana en donde tendremos que seleccionar los archivos de nuestro ordenador en donde estén ubicadas las entrevistas.
- Una vez seleccionadas, tendremos que clicar el botón "agregar condicionales".
- Una vez hecho esto se incorporarán a nuestro proyecto de ATLAS.ti, los documentos (entrevistas) que hayamos seleccionado.

#### Desarrollo de proyecto con ChatGPT y ATLAS.ti · Importación 1

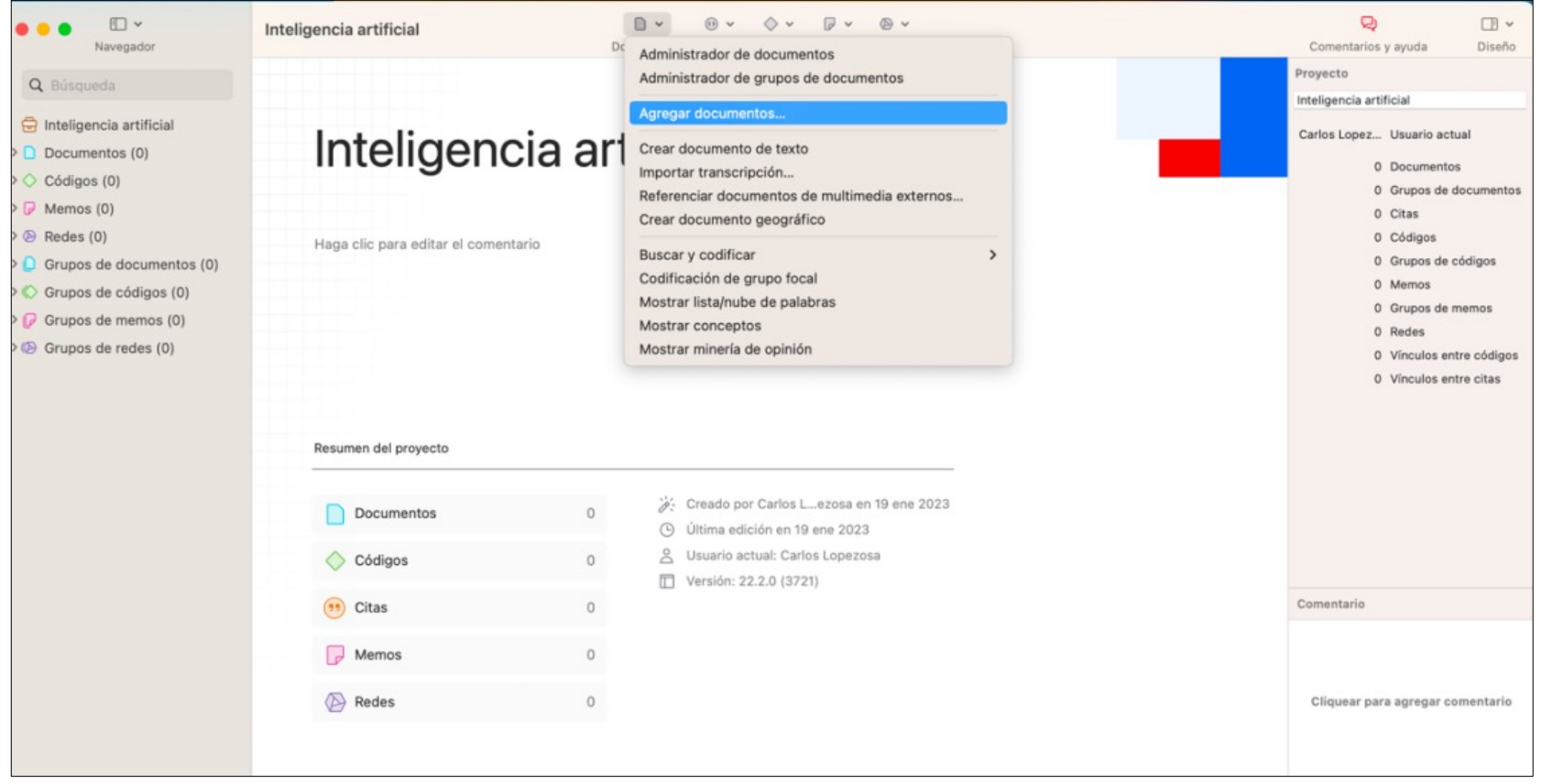

#### Desarrollo de proyecto con ChatGPT y ATLAS.ti · Importación 2

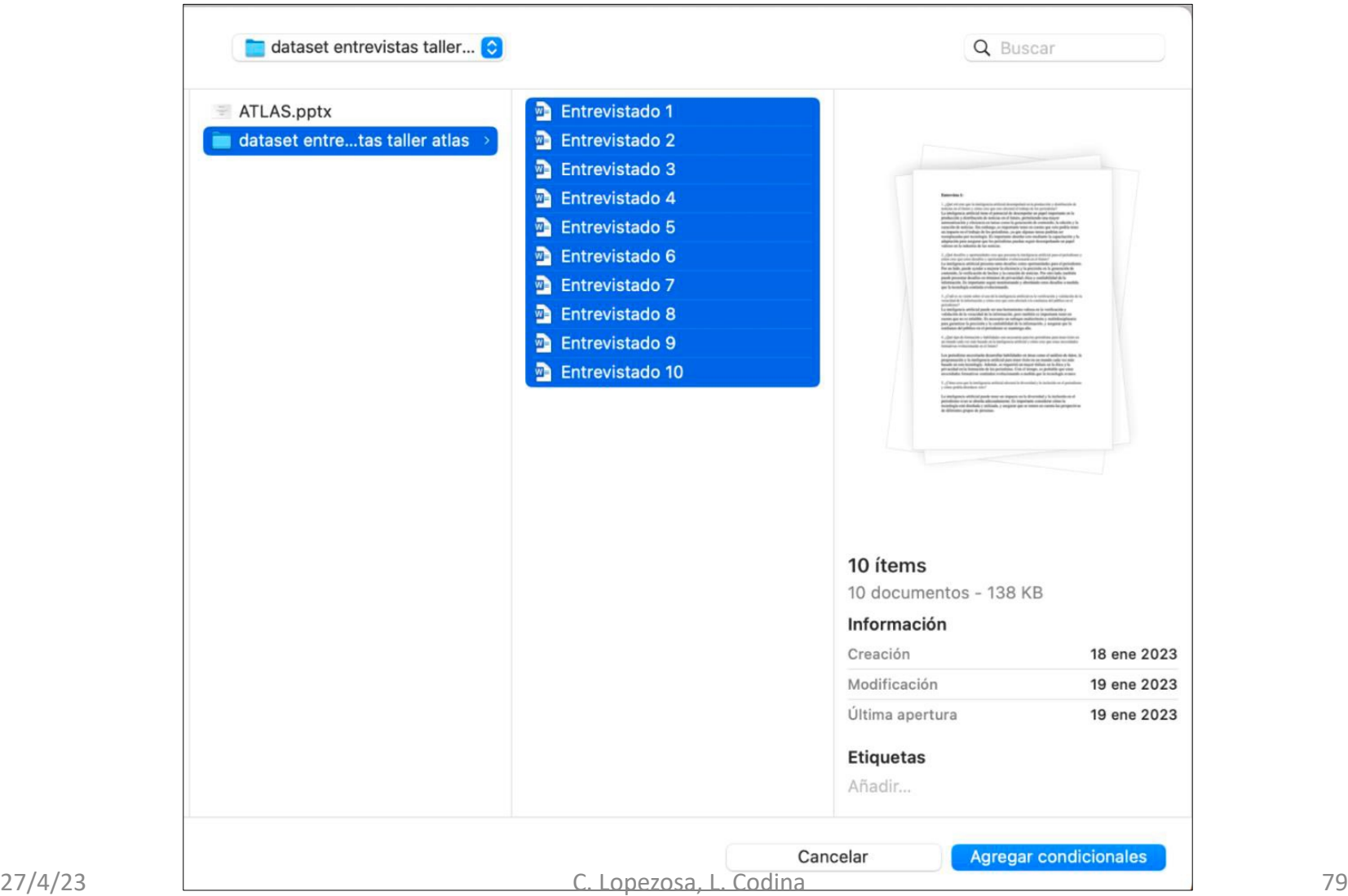

# Desarrollo de proyecto con ChatGPT y ATLAS.ti · Códigos finales

- Una vez hecho esto, es el momento de recuperar los códigos finales seleccionados que fueron fruto de ChatGPT y nuestro análisis crítico de los mismos.
- Recordemos que, por análisis crítico y consenso de al menos dos investigadores, hemos decidido que los códigos que utilizaremos serán los siguientes:
	- 1. Impacto de la inteligencia artificial en el periodismo
	- 2. Desafíos y oportunidades de la inteligencia artificial en el periodismo
	- 3. Uso de la inteligencia artificial frente a la desinformación
	- 4. Formación en inteligencia artificial por parte de periodistas
	- 5. Impacto de la IA en la diversidad e inclusión en el periodismo

## Desarrollo de proyecto con ChatGPT y ATLAS.ti · Iteración del proceso

Es importante destacar que el proceso de selección y categorización temática (creación de los códigos) se debe llevar a cabo sobre todas y cada una de las entrevistas. De este modo se consigue agrupar todas las afirmaciones de los expertos entrevistados en distintos temas (códigos).

#### Desarrollo de proyecto con ChatGPT y ATLAS.ti · Proceso de trabajo

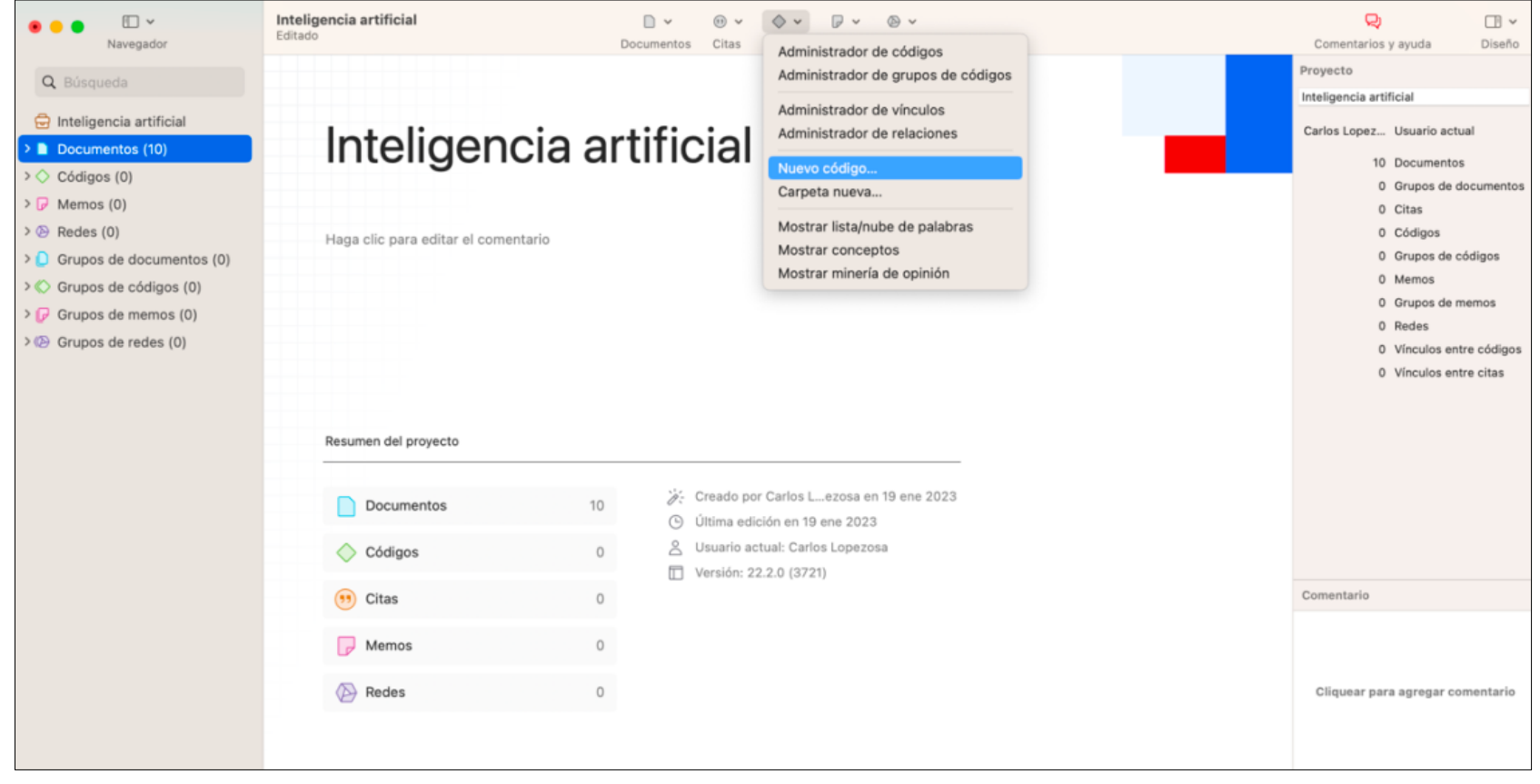

# Desarrollo de proyecto con ChatGPT y ATLAS.ti · Consejo

Como ya hemos podido comprobar, la forma en que se nombran los códigos puede variar, pero es esencial que describan de manera sencilla la temática de las respuestas a codificar.

#### Desarrollo de proyecto con ChatGPT y ATLAS.ti · Interacción 1

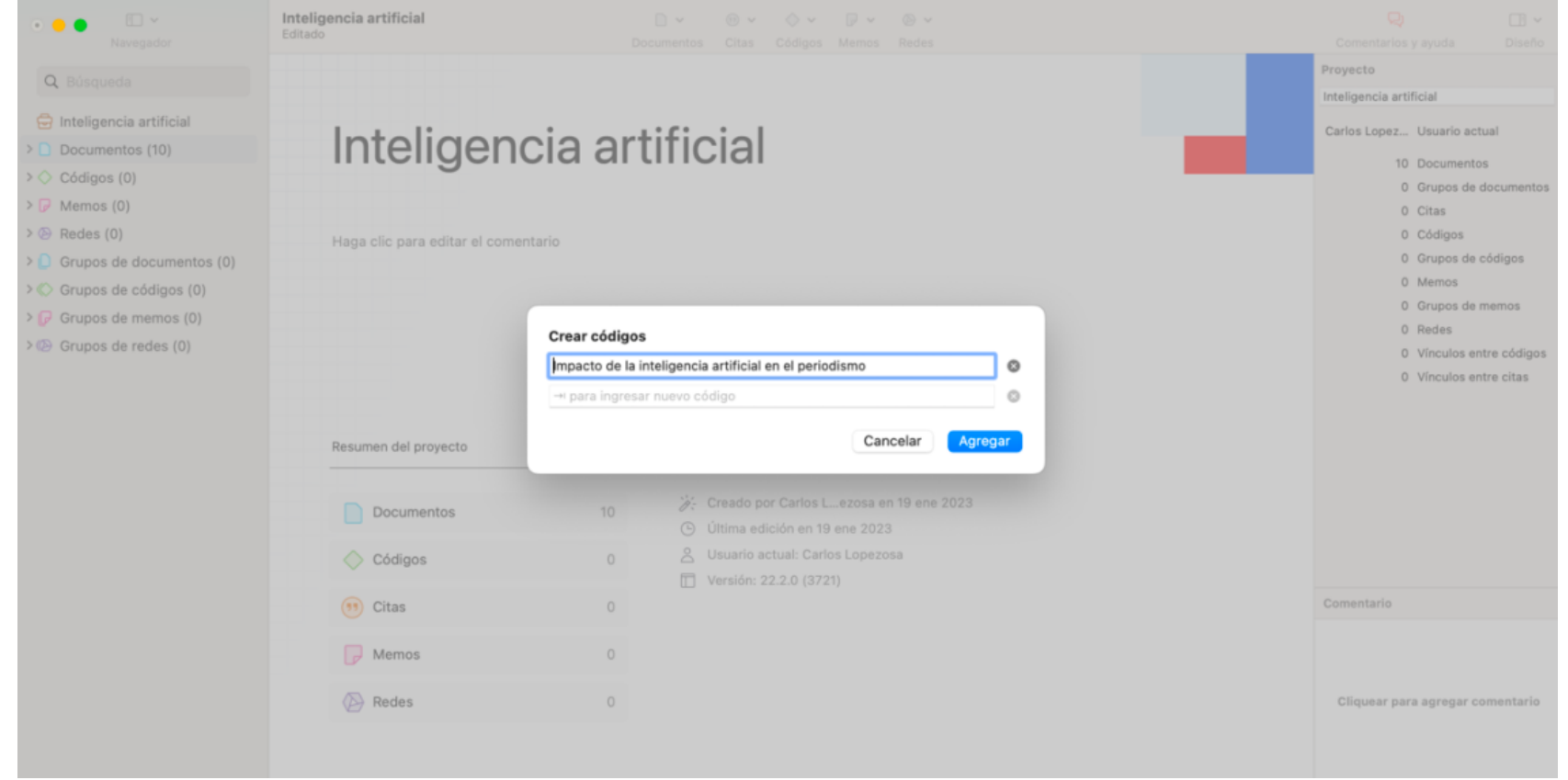

#### Desarrollo de proyecto con ChatGPT y ATLAS.ti · Interacción 2

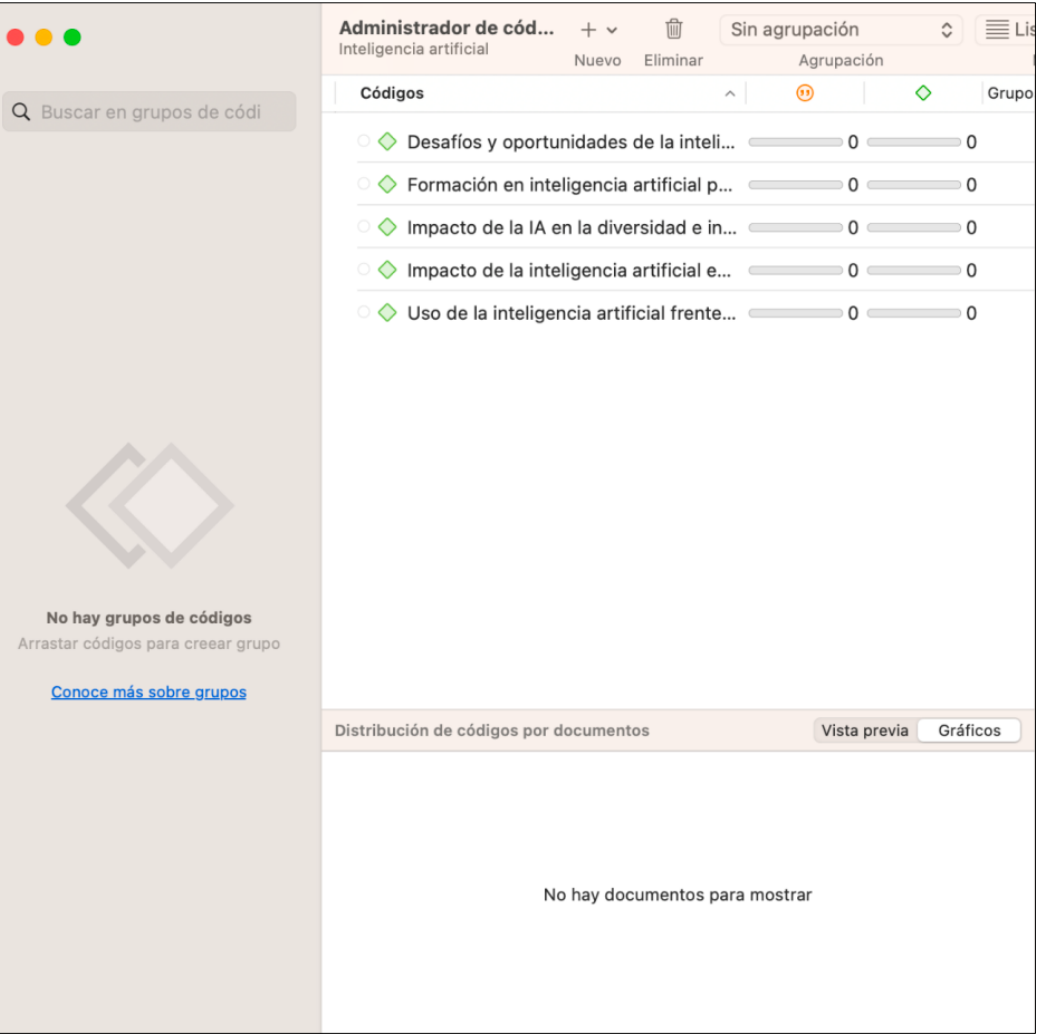

# Desarrollo de proyecto con ChatGPT y ATLAS.ti · Asignar códigos

- Una vez creados los códigos, se deben codificar las entrevistas. Para ello, se regresa a la pestaña "Documentos", se selecciona una entrevista y se abre para ver su contenido. S
- Seleccionaremos la entrevista 1 y tomaremos como ejemplo el código "Impacto de la Inteligencia artificial en el periodismo".

#### Desarrollo de proyecto con ChatGPT y ATLAS.ti · Interacción 1

![](_page_86_Picture_20.jpeg)

#### Desarrollo de proyecto con ChatGPT y ATLAS.ti · Interacción 2

![](_page_87_Picture_20.jpeg)

### Desarrollo de proyecto con ChatGPT y ATLAS.ti · Primeros resultados

Una vez codificadas las 10 entrevistas utilizando los diferentes códigos, se descargan los resultados de la codificación. Esto permite obtener declaraciones unificadas por códigos o temáticas de las 10 entrevistas, lo que ayuda a obtener resultados más profundos de las entrevistas. Para ello hay que, regresar al apartado de administración de códigos

#### Desarrollo de proyecto con ChatGPT y ATLAS.ti · Resultados en la aplicación

![](_page_89_Picture_20.jpeg)

#### Desarrollo de proyecto con ChatGPT y  $ATLAS.ti · Passis finales$

![](_page_90_Picture_20.jpeg)

## Desarrollo de proyecto con ChatGPT y ATLAS.ti · Análisis de resultados

- Normalmente estas conclusiones parten de la reflexión de los investigadores en la medida que sean capaces de interpretar e identificar relaciones entre estos datos en bruto.
- Sin embargo, también podemos utilizar, como ya avanzamos anteriormente, ChatGPT para que nos ayude con estos datos.
- A continuación mostramos tres posibles opciones:
- 1. Iden'ficación de **convergencias y divergencias** en las respuestas de los entrevistados.
- 2. Identificación de **declaraciones positivas y negativas** en las respuestas de los entrevistados.
- 3. Identificación de las declaraciones más significativas en las respuestas de los entrevistados

# Desarrollo de proyecto con ChatGPT y ATLAS.ti · Explicación del prompt

Para la identificación de convergencias y divergencias en las respuestas de los entrevistados tendremos que recoger las declaraciones del informe y le pediremos a ChatGPT que identifique convergencias y divergencias sobre las declaraciones codificadas.

#### Desarrollo de proyecto con ChatGPT y ATLAS.ti · Análisis adicional con la IA

Identifica convergencias y divergencias en el siguiente contenido: "-Reporte de ATLAS.ti Inteligencia artificial Citas Filtro: Se codifica con o con las raíces de Código "Desafíos y oportunidades de la inteligencia artificial en el periodismo" Informe creado por Carlos Lopezosa on 19 ene 2023 1:2 ¶ 7 en Entrevistado 1.docx Contenido: La inteligencia artificial presenta tanto desafíos como oportunidades para el periodismo. Por un lado, puede ayudar a mejorar la eficiencia y la precisión en la generación de contenido, la verificación de hechos y la curación de noticias. Por otro lado, también puede presentar desafíos en términos de privacidad, ética y confiabilidad de la información. Es importante seguir monitoreando y abordando estos desafíos a medida que la tecnología continúa evolucionando. 2:2 ¶7 en Entrevistado 2.docx Contenido: Veo más desafíos que oportunidades en la inteligencia artificial para el periodismo. Temo que la automatización y la generación automática de contenido puedan llevar a la homogeneización de las noticias y a la pérdida de perspectivas únicas y valiosas. Además, la inteligencia artificial puede ser propensa a los sesgos y a la difusión de información falsa. 3:2 ¶ 8 en Entrevistado 3.docx Contenido: La inteligencia artificial presenta desafíos y oportunidades para el periodismo. Por un lado, puede ayudar a mejorar la eficiencia y la precisión en la generación de contenido, la verificación de hechos y la curación de noticias. Por otro lado, puede presentar desafíos en términos de privacidad, ética y confiabilidad de la información. Es importante seguir monitoreando y abordando estos desafíos a medida que la tecnología continúa evolucionando. 4:5 ¶6 en Entrevistado 4.docx Contenido: La IA presenta desafíos y oportunidades para mejorar eficiencia y precisión, pero también plantea desafíos éticos y de confiabilidad de la información. 5:5 ¶ 7 en Entrevistado 5.docx Contenido: La IA presenta desafíos y oportunidades, como mejorar la precisión y eficiencia, pero también puede presentar problemas éticos y de privacidad. 6:2 % 6 en Entrevistado 6 docx Contenido: Como estudiante de periodismo, creo que la inteligencia artificial presenta tanto desafíos como oportunidades para el periodismo. Por un lado, puede ayudar a mejorar la eficiencia y la precisión en la recopilación y análisis de datos, lo que puede mejorar la calidad de las noticias. Por otro lado, también puede plantear preocupaciones sobre la privacidad y la seguridad de la información, así como sobre la posibilidad de que la información sea manipulada o falsificada. En el futuro, creo que estos desafíos y oportunidades seguirán evolucionando a medida que la

## Desarrollo de proyecto con ChatGPT y ATLAS.ti · Resultados

En este caso ChatGPT nos ofrece una afirmación en la que los diez entrevistados concuerdan, y por otro lado nos informa de que el entrevistado 2 muestra un desacuerdo rotundo frente a los otros 9 entrevistados.

#### Desarrollo de proyecto con ChatGPT y ATLAS.4 · Ejemplo de los resultados

![](_page_95_Picture_1.jpeg)

而 卯 Convergencia: Todos los entrevistados mencionan que la inteligencia artificial presenta tanto desafíos como oportunidades para el periodismo.

Divergencia: Entrevistado 2 ve más desafíos que oportunidades en la inteligencia artificial para el periodismo y teme que la automatización y la generación automática de contenido puedan llevar a la homogeneización de las noticias y a la pérdida de perspectivas únicas y valiosas. Además, la inteligencia artificial puede ser propensa a los sesgos y a la difusión de información falsa. En cambio, los demás entrevistados ven más oportunidades que desafíos.

# Desarrollo de proyecto con ChatGPT y ATLAS.ti · Explicación del prompt

Para la identificación de declaraciones positivas y negativas en las respuestas de los entrevistados tendremos que recoger las declaraciones del informe y le pediremos a ChatGPT que identifique respuestas positivas y negativas sobre las declaraciones codificadas.

# Desarrollo de proyecto con ChatGPT y ATLAS.ti · Ilustración del prompt

![](_page_97_Picture_20.jpeg)

### Desarrollo de proyecto con ChatGPT y ATLAS.ti · Análisis

En este segundo supuesto, ChatGPT nos ofrece dos listados, uno con afirmaciones positivas, y el segundo con afirmaciones negativas

#### Desarrollo de proyecto con ChatGPT y ATLAS.ti · Ilustración resultado

![](_page_99_Picture_1.jpeg)

- \*La inteligencia artificial puede ayudar a mejorar la eficiencia y la precisión en la generación de contenido, la verificación de hechos y la curación de noticias.
- \* Es importante seguir monitoreando y abordando los desafíos que la inteligencia artificial presenta para el periodismo a medida que la tecnología continúa evolucionando.
- \*La IA presenta oportunidades para mejorar eficiencia y precisión.
- \* La IA presenta oportunidades, como meiorar la precisión y eficiencia.
- \* La inteligencia artificial presenta tanto desafíos como oportunidades para el periodismo.
- Por un lado, puede ayudar a mejorar la eficiencia y la precisión en la recopilación y análisis de datos, lo que puede mejorar la calidad de las noticias.

**Declaraciones Negativas:** 

- \* Entrevistado 2 ve más desafíos que oportunidades en la inteligencia artificial para el periodismo y teme que la automatización y la generación automática de contenido puedan llevar a la homogeneización de las noticias y a la pérdida de perspectivas únicas y valiosas.
- \*La inteligencia artificial puede ser propensa a los sesgos y a la difusión de información falsa.
- \* Puede presentar desafíos en términos de privacidad, ética y confiabilidad de la información.
- \*La IA plantea desafíos éticos y de confiabilidad de la información.
- \* También puede presentar problemas éticos y de privacidad.
- Puede plantear preocupaciones sobre la privacidad y la seguridad de la información. así como sobre la posibilidad de que la información sea manipulada o falsificada.

# Desarrollo de proyecto con ChatGPT y ATLAS.ti · Explicación del prompt

Para la identificación de las declaraciones más significativas en las respuestas de los entrevistados tendremos que recoger las declaraciones del informe y le pediremos a ChatGPT que identifique las respuestas más importantes que se encuentren en las declaraciones codificadas.

#### Desarrollo de proyecto con ChatGPT y ATLAS.ti · Ilustración resultados

Identifica las declaraciones más significativas en este texto: "-Reporte de ATLAS.ti  $\sqrt{2}$ **AN** Inteligencia artificial Citas Filtro: Se codifica con o con las raíces de Código "Desafíos y oportunidades de la inteligencia artificial en el periodismo" Informe creado por Carlos Lopezosa on 19 ene 2023 1:2 ¶7 en Entrevistado 1.docx Contenido: La inteligencia artificial presenta tanto desafíos como oportunidades para el periodismo. Por un lado, puede ayudar a mejorar la eficiencia y la precisión en la generación de contenido, la verificación de hechos y la curación de noticias. Por otro lado, también puede presentar desafíos en términos de privacidad, ética y confiabilidad de la información. Es importante seguir monitoreando y abordando estos desafíos a medida que la tecnología continúa evolucionando. 2:2 ¶7 en Entrevistado 2.docx Contenido: Veo más desafíos que oportunidades en la inteligencia artificial para el periodismo. Temo que la automatización y la generación automática de contenido puedan llevar a la homogeneización de las noticias y a la pérdida de perspectivas únicas y valiosas. Además, la inteligencia artificial puede ser propensa a los sesgos y a la difusión de información falsa. 3:2 18 en Entrevistado 3.docx Contenido: La inteligencia artificial presenta desafíos y oportunidades para el periodismo. Por un lado, puede ayudar a mejorar la eficiencia y la precisión en la generación de contenido, la verificación de hechos y la curación de noticias. Por otro lado, puede presentar desafíos en términos de privacidad, ética y confiabilidad de la información. Es importante seguir monitoreando y abordando estos desafíos a medida que la tecnología continúa evolucionando. 4:5 16 en Entrevistado 4.docx Contenido:

# Desarrollo de proyecto con ChatGPT y ATLAS.ti · Sentido del prompt

En este último supuesto, declaraciones directas en forma de listado en donde se indican las declaraciones más importantes según el criterio de ChatGPT

### Desarrollo de proyecto con ChatGPT y ATLAS.ti · Ilustración resultado

![](_page_103_Picture_1.jpeg)

- \* "La inteligencia artificial presenta tanto desafíos como oportunidades para el periodismo"
- \* "Puede ayudar a mejorar la eficiencia y la precisión en la generación de contenido, la verificación de hechos y la curación de noticias"
- \* "También puede presentar desafíos en términos de privacidad, ética y confiabilidad de la información"
- \* "Veo más desafíos que oportunidades en la inteligencia artificial para el periodismo"
- \* "Temo que la automatización y la generación automática de contenido puedan llevar a la homogeneización de las noticias y a la pérdida de perspectivas únicas y valiosas"
- \* "La inteligencia artificial puede ser propensa a los sesgos y a la difusión de información falsa"
- \* "Es importante seguir monitoreando y abordando estos desafíos a medida que la tecnología continúa evolucionando"
- \* "La IA presenta desafíos y oportunidades para mejorar eficiencia y precisión, pero también plantea desafíos éticos y de confiabilidad de la información"
- \* "La IA presenta desafíos y oportunidades, como mejorar la precisión y eficiencia, pero también puede presentar problemas éticos y de privacidad"
- \* "Puede ayudar a mejorar la eficiencia y la precisión en la recopilación y análisis de datos, lo que puede mejorar la calidad de las noticias"
- \* "Puede plantear preocupaciones sobre la privacidad y la seguridad de la información, así como sobre la posibilidad de que la información sea manipulada o falsificada"
- \* "En el futuro, creo que estos desafíos y oportunidades seguirán evolucionando a medida que la tecnología continúe avanzando."

ᠿ

# Consideraciones finales

- Es importante recordar que este tipo de técnicas deben utilizarse con responsabilidad, y por lo tanto, solamente pueden ser un punto de partida que necesita análisis crítico adicional, y de ningún modo pueden ser un resultado final.
- El resultado final, en cambio, puede beneficiarse de este punto de partida, pero siempre debe ser un desarrollo genuino del esfuerzo crítico e intelectual realizado por el investigador o por el equipo de investigadores.
- Por lo tanto es esencial tener siempre en consideración aspectos de:
	- $-$  ética
	- transparencia
	- $-$  pensamiento crítico

#### Cómo tratar ChatGPT en el proyecto

- ChatGPT no es un autor ni un coautor
- ChatGPT es:
	- Una fuente según los usos, que se debe citar como tal
	- Parte de la metodología, en los casos que hemos presentado
- Se debe mencionar en la metodología el uso de ChatGPT y como parte del *dataset* hay que reproducir las respuestas originales de la IA.

# [Alte](https://you.com/)rnativas a ChatGPT

- **Perplexity AI** [https://www.perplexity.](https://huggingface.co/)ai/
- **HuggingChat** [https://huggingface.co/chat/](https://www.aicyclopedia.com/)
- **MemoryGPT** https://app.memorygpt.io/login.html
- **YouChat** https://you.com/
- **Poe** https://poe.com/
- **HuggingFace** https://huggingface.co/
- **AICyclopedia** https://www.aicyclopedia.com/

# Referencias · 1

- Aydın, Ö., & Karaarslan, E. (2022). OpenAI ChatGPT generated literature review: Digital tw healthcare. *Available at SSRN 4308687*.
- Codina, L. (2022). Cómo utilizar ChatGPT en el aula con perspectiva ética y pensamiento c proposición para docentes y educadores, https://www.lluiscodina.com/chatgpt-educador
- Comisión Europea (2020). Libro blanco sobre la inteligencia artificial: un enfoque europeo
- orientado a la excelencia y la confianza, https://eur-lex.europa.eu/legal-content/ES/TXT/?uri=CELEX:52020DC0065
- Guida, G.; Mauri, G. (1986). Evaluation of natural language processing systems: Issues and approaches. *Proceedings of the IEEE*. 74 (7): 1026–1035. doi:10.1109/PROC.1986.13580
- King, M. R., & chatGPT. (2023). A Conversation on Artificial Intelligence, Chatbots, and Pla Higher Education. *Cellular and Molecular Bioengineering*, 1-2.
- Kung, T. H., Cheatham, M., Medinilla, A., ChatGPT, Sillos, C., De Leon, L., ... & Tseng, V. (20 Performance of ChatGPT on USMLE: Potential for AI-Assisted Medical Education Using Lar Language Models. *medRxiv*, 2022-12.
- Llaneras, K.; Rizzi, A.; Álvarez, J. (2023) ChatGPT es solo el principio: la inteligencia artific a reorganizar el mundo, elpais.com, https://elpais.com/sociedad/2023-01-29/chatgptprincipio-la-inteligencia-artificial-se-lanza-a-reorganizar-el-mundo.html
## R[eferencias · 2](https://help.openai.com/en/articles/6654000-best-practices-for-prompt-engineering-with-openai-api)

- [Lopezosa, C.;](https://www.nature.com/articles/d41586-023-00288-7) Codina, L. (2023). *ChatGPT y software CAQDAS para el análisis cualitativo de* entrevistas: pasos para combinar la inteligencia artificial de OpenAI con ATLAS.ti, Nvivo y Barcelona: Universitat Pompeu Fabra. http://hdl.handle.net/10230/55477
- Lopezosa, C.; Codina, L.; Ferran-Ferrer, N. (2023) ChatGPT como apoyo a las systematic sco reviews: Integrando la inteligencia artificial con el f[ramework SALSA Barce](https://bit.ly/3Ibz2C0)lona: Universita Barcelona
- OpenAI (2022) https://openai.com/blog/chatgpt/
- Sabzalieva, E. y Valentini, A. (2023). ChatGPT e inteligencia artificial en la educación sup UNESCO
- Shieh, J. (2023). Best practices for prompt engineering with OpenAI API, OpenAI https://help.openai.com/en/articles/6654000-best-practices-for-prompt-engineering-withapi
- Transformer, C. G. P. T., & Zhavoronkov, A. (2022). Rapamycin in the context of Pascal's Wa generative pre-trained transformer perspective. *Oncoscience*, 9, 82.
- Van-Dis, E. A. M., Bollen, J., Zuidema, W., van Rooij, R., & Bockting Alo, C. L. (2023). ChatG priorities for research. *Springer Nature*, vol.614, 224-226 https://www.nature.com/article 023-00288-7
- Wang, S., Scells, H., Koopman, B., & Zuccon, G. (2023). Can ChatGPT Write a Good Boolea for Systematic Review Literature Search?. *arXiv preprint arXiv:2302.03495*.
- Xataca (2023) ChatGPT ya aparece como autor de artículos de investigación científica: la de si una IA puede ayudar a hacer ciencia, *xataca.com https://bit.ly/3Ibz2C0*

## Otras fuentes · Publicaciones relacionadas de los autores

- [Lopezosa C., Codina L](http://hdl.handle.net/10230/56449). (2023). *ChatGPT y software CAQDAS p análisis cualita;vo de entrevistas: pasos para combinar la inteligencia artificial de OpenAI con ATLAS.ti, Nvivo y MAXQD.*<br>Barcelona: Universitat Pompeu Fabra. Departament de Comunicació, 94 p. (Serie Editorial DigiDoc. [DigiDoc Reports\).](https://diposit.ub.edu/dspace/bitstream/2445/193691/1/chatgpt_scoping-reviews_CRICC_2023%20%282%29%20%282%29.pdf)  h^p://hdl.handle.net/10230/55477
- **Lopezosa C., Codina L., Boté-Vericad J.J**. (2023). *Testeando A con OpenAI: hacia un nuevo paradigma para el análisis cualit* de entrevistas con inteligencia artificial. Barcelona: Universitation Pompeu Fabra. Departament de Comunicació, 2023. [30] p. ( Editorial DigiDoc. DigiDoc Reports). http://hdl.handle.net/10230/56449
- **Lopezosa, Carlos; Codina, Lluís; Ferran-Ferrer, Núria** (2023). *ChatGPT como apoyo a las systematic scoping reviews: integrando* la inteligencia artificial con el framework SALSA. Col·lecció de CRICC. Barcelona: Universitat de Barcelona. Acceso repositor